# Notes on teaching ACT-R modeling

Bill Kennedy George Mason University September 2011

# Why Model?

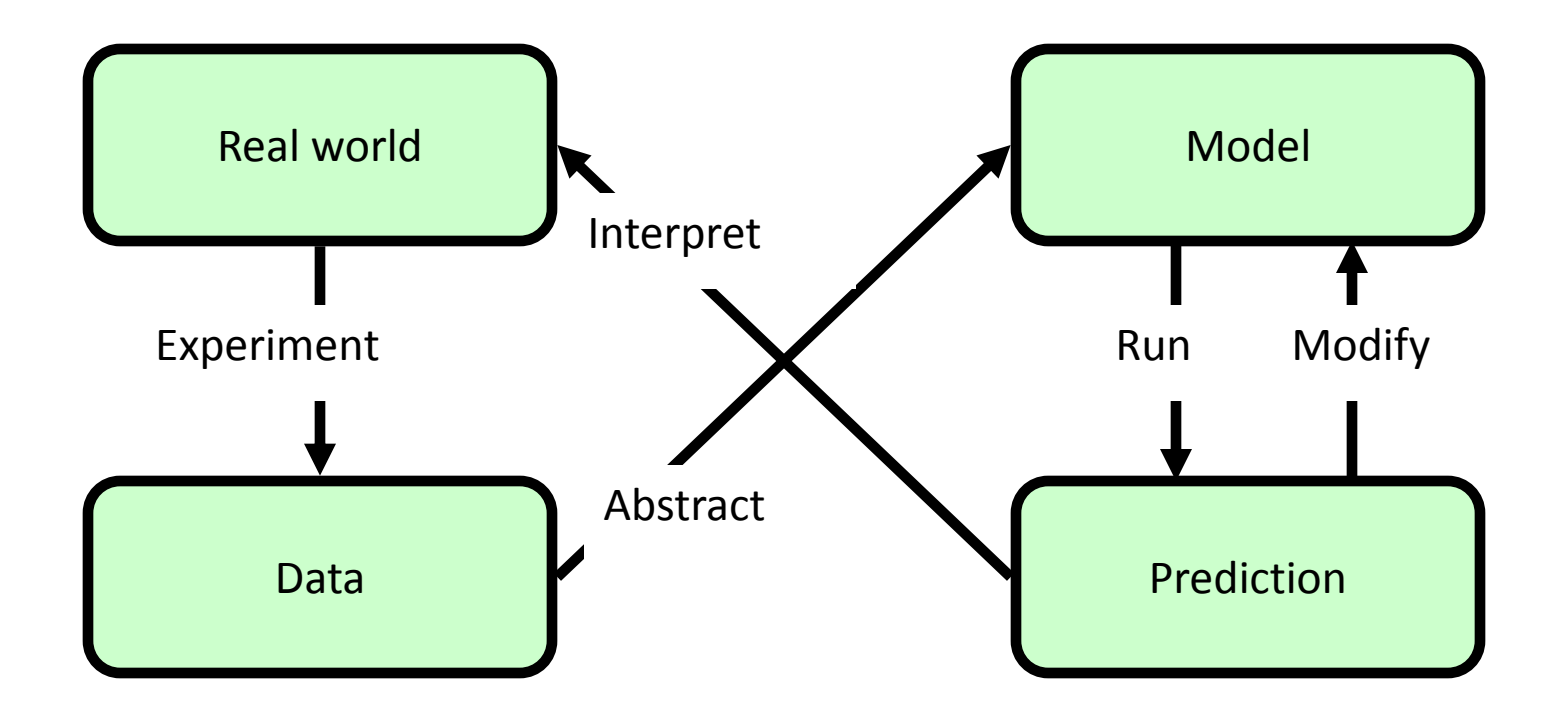

From Marvin L. Bittinger(2004) Calculus and Its Applications, 8<sup>th</sup> Ed.

# Why Model?

- 1. Explain (very distinct from predict)
- 2. Guide data collection
- 3. Illuminate core dynamics
- 4. Suggest dynamical analogies
- 5. Discover new questions
- 6. Promote a scientific habit of mind
- 7. Bound outcomes to plausible ranges
- 8. Illuminate core uncertainties
- 9. Offer crisis options in near-real time
- 10. Demonstrate tradeoffs / suggest efficiencies
- 11. Challenge the robustness of prevailing theory through perturbations
- 12. Expose prevailing wisdom as incompatible with available data
- 13. Train practitioners
- 14. Discipline the policy dialogue
- 15. Educate the general public
- 16. Reveal the apparently simple (complex) to be complex (simple)

# Cognitive Science

• An interdisciplinary field including parts of Anthropology, Artificial Intelligence, Education, Linguistics, Neuroscience, Philosophy, and Psychology

• Goal: understanding the nature of the human mind

# Goals of AI & Cog Sci

**Artificial Intelligence:** "scientific understanding of the mechanisms underlying thought and intelligent behavior and their embodiment in machines" (from AAAI website):

*demonstrated by functionality*

**Cognitive Science:** understanding the nature of the human mind *as demonstrated by models that match human behavior: i.e., matching human behavior*

### What is it?

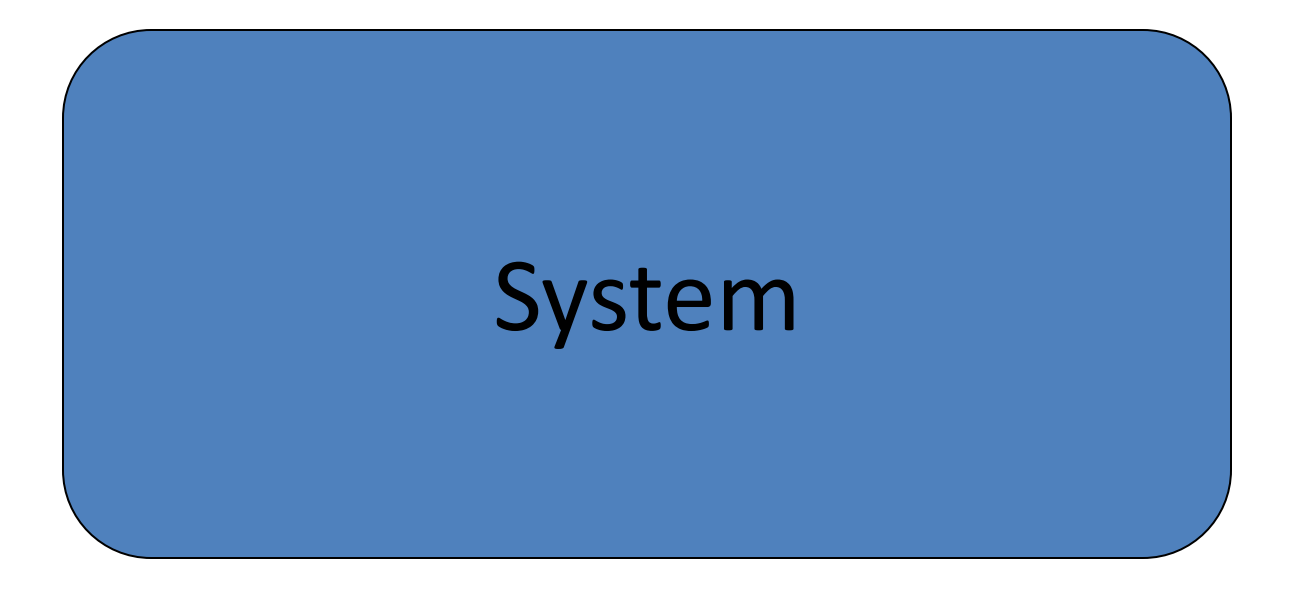

### What is it?

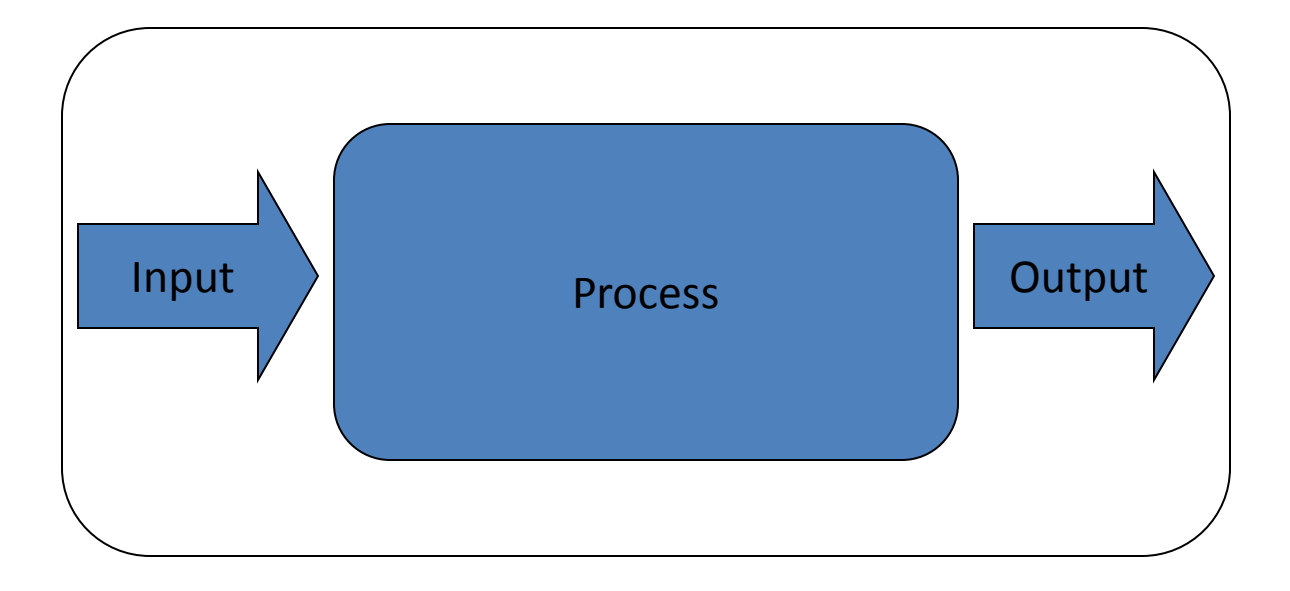

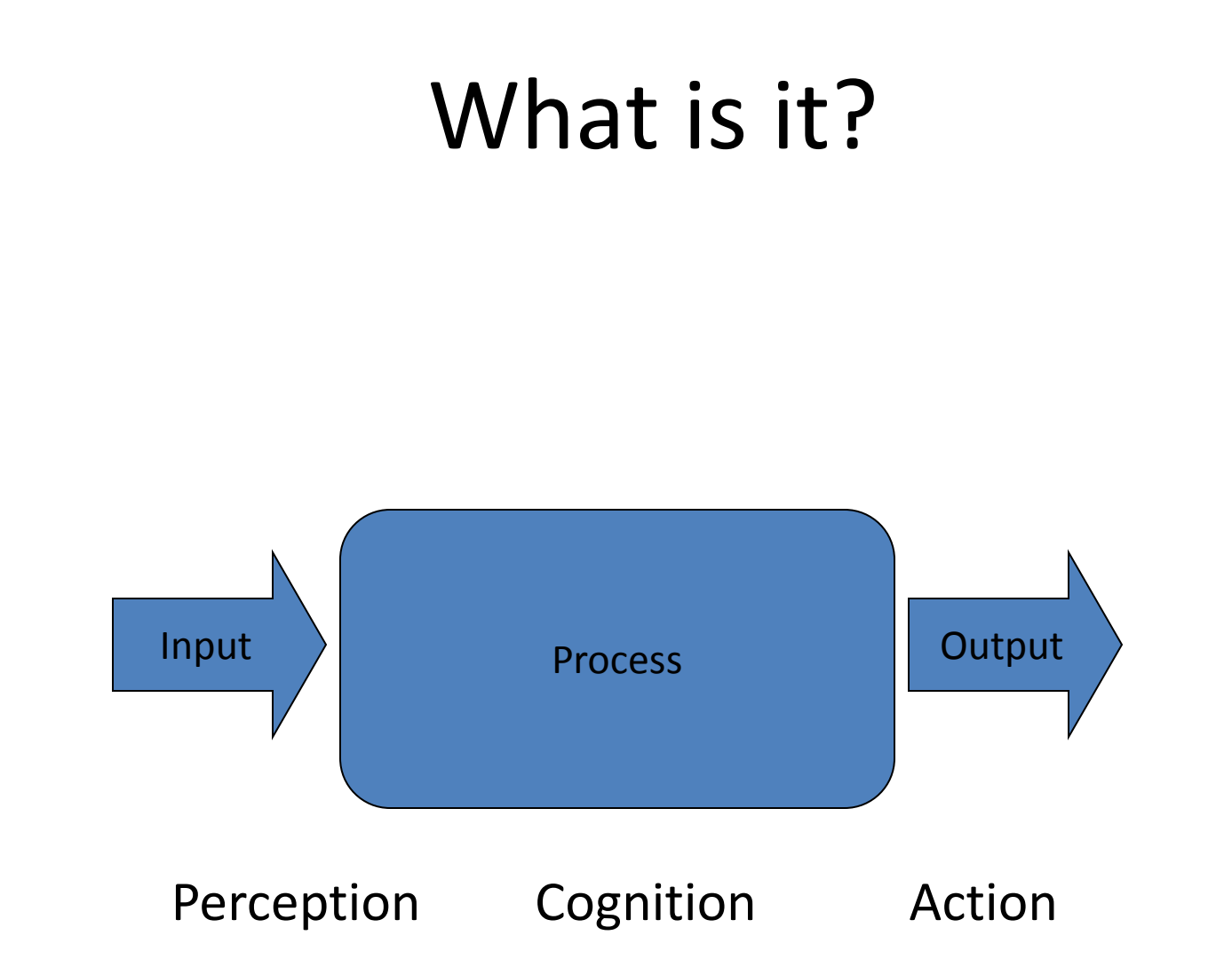

#### What is it?

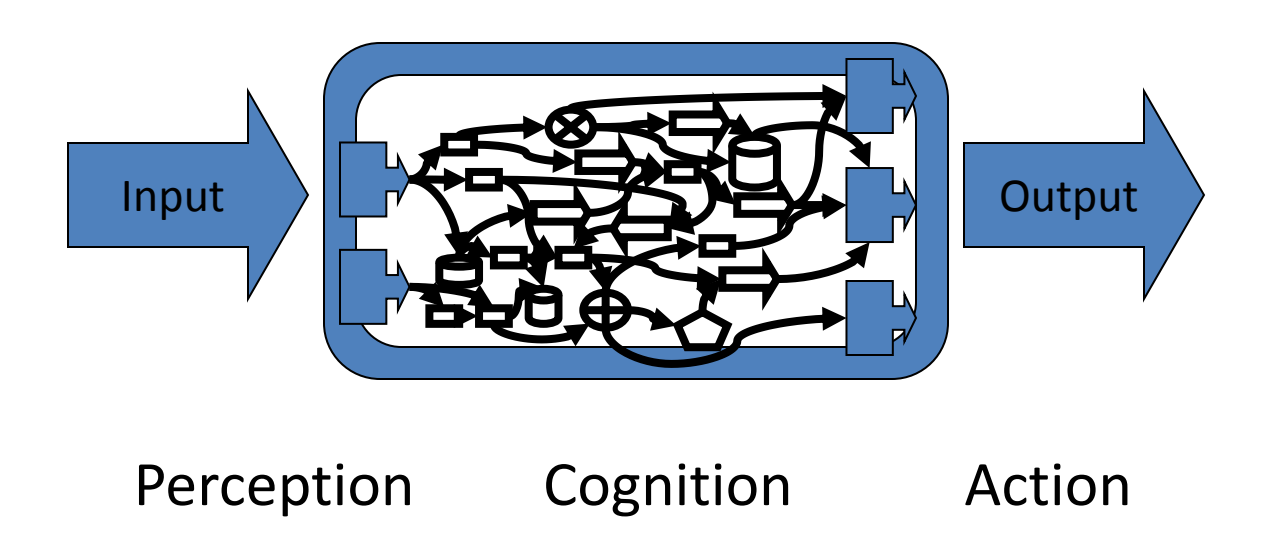

#### Components

- An **architecture** is the fixed\* part of a system that implements the mind functions
- Associated with an architecture, a **model** is the variable\* part of a the mind's processing
- System's knowledge representation is on the edge between architectures and models

\* with respect to a time scale (from Newell's 1990 UTC)

------

# ACT-R Architecture

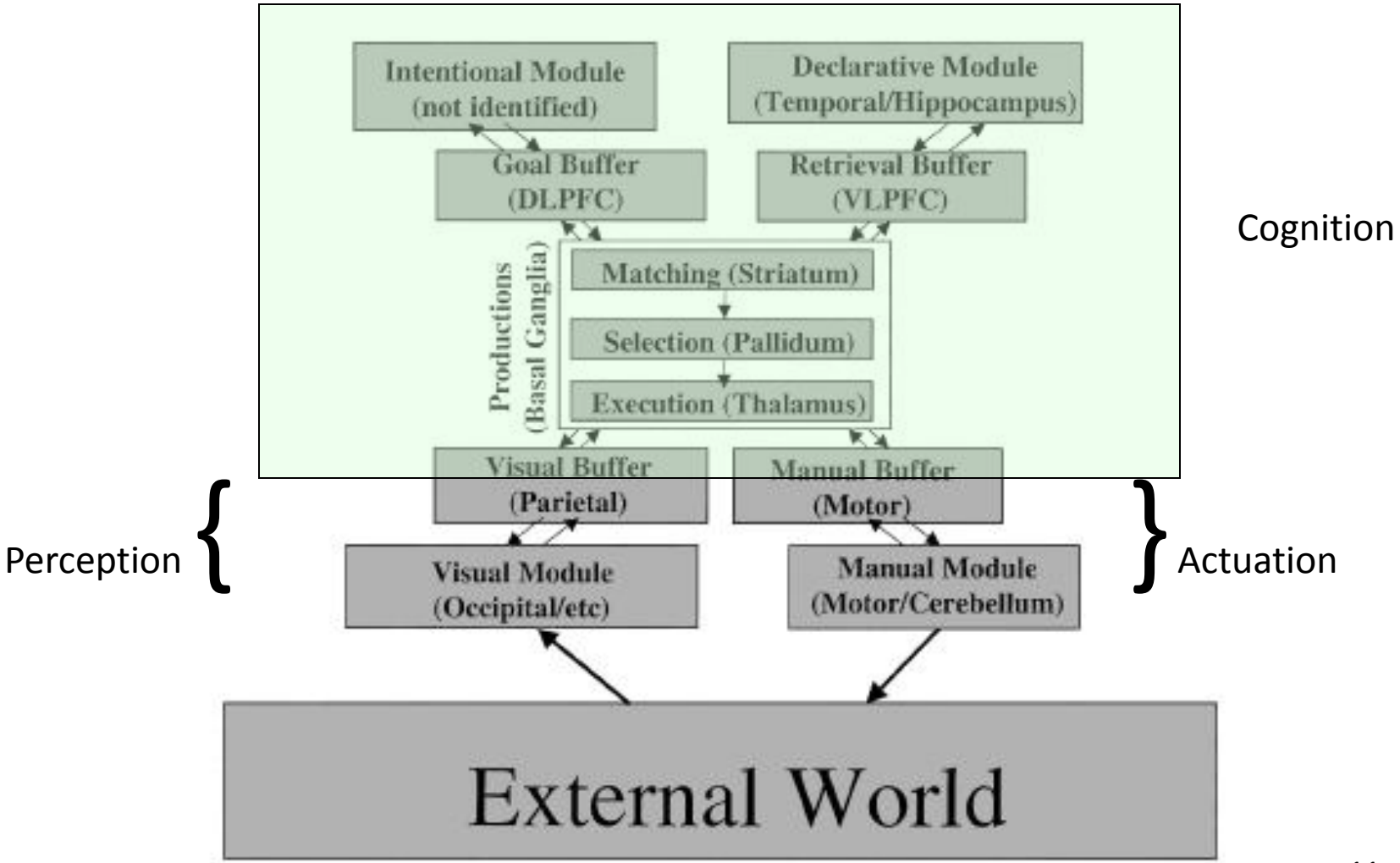

# ACT-R Architecture Overview

- Procedure core
- Buffers
- Modules
- 2 types of knowledge representation:
	- declarative (facts, "chunks")
	- procedural (deductions, "productions")

# Productions

- Procedural knowledge as if-then statements
- Basic process is: match, select, fire
- Many may match current status
- Only 1 selected to fire

# Productions

• Productions use buffers in IF & THEN parts

• IF part checks buffer contents or status

• THEN part, changes buffer values or requests buffer/module action

### Productions

• Useful to translate English to ACT-R

• eg: IF the goal is to count to y AND currently at x, AND x<>y, THEN remember what comes after x.

# Production Design

- eg 1: IF the goal is to count to y AND currently at x, AND  $x \ll y$ , THEN remember what comes after x.
- but:
	- this production will always match and fire...
	- another production will deal with the remembered fact
	- it can work with addition of a "state" variable

# Production Design

• IF the goal is to count to y AND currently at x, AND  $x \ll y$ , THEN remember what comes after y.

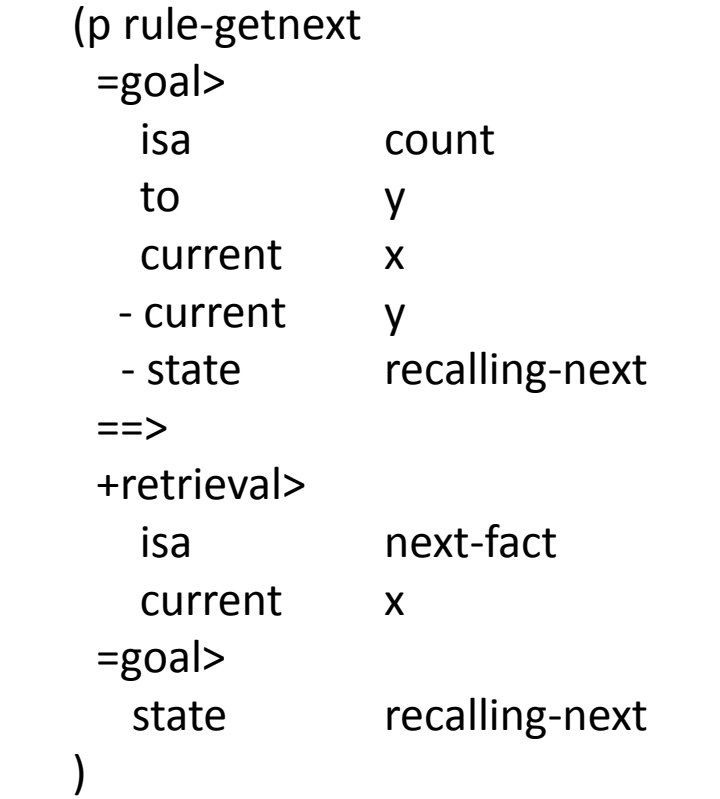

count chunk type: to  $\langle n \rangle$  current <m> state <w>

# Production Design 2

- eg 1: IF the goal is to count to y AND currently at x, AND  $x \ll y$ , THEN recall what comes after y.
- eg 2: IF the goal is to count with current  $= x$  AND "to" is not x, THEN recall what comes after x
- eg 3: IF the goal is to count with current is x AND "to" is not x, and we remembered y comes after x, THEN update current to y and recall what comes after y

# Production Design (core)

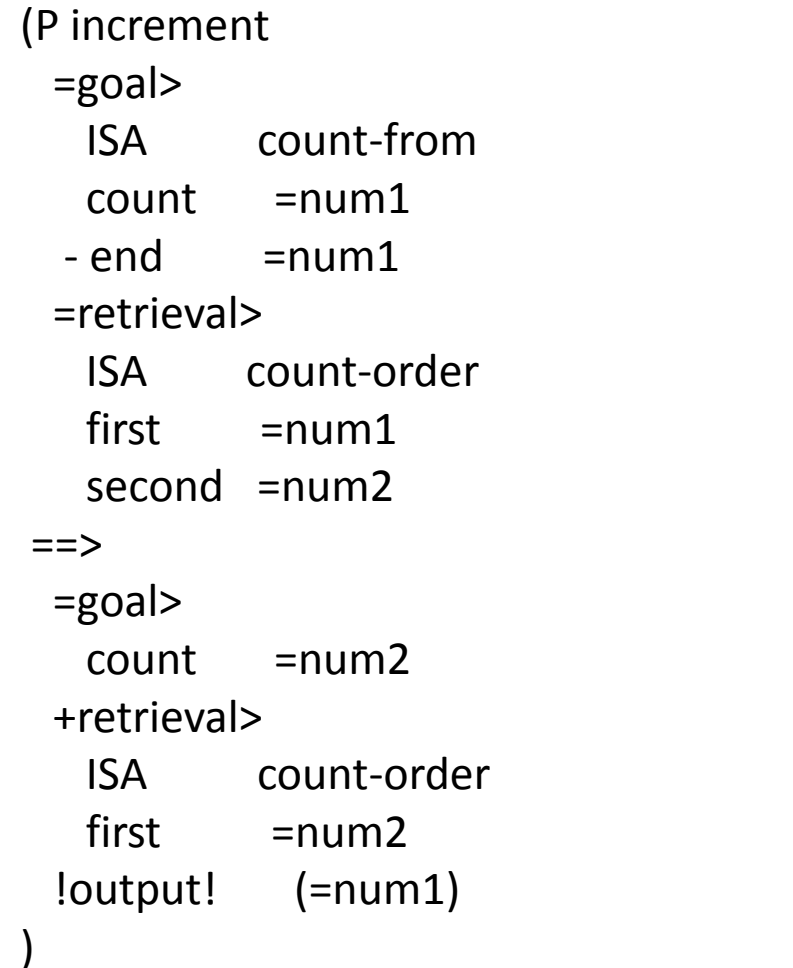

count-from chunk type: end <n> count <m>

count-order chunk type: first  $\langle n \rangle$ second <m>

# Production Design (start)

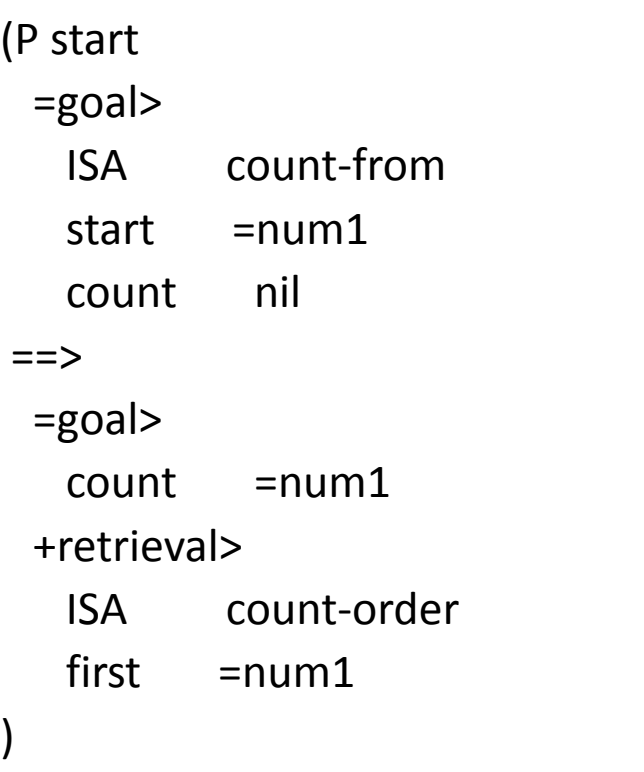

# Production Design (stop)

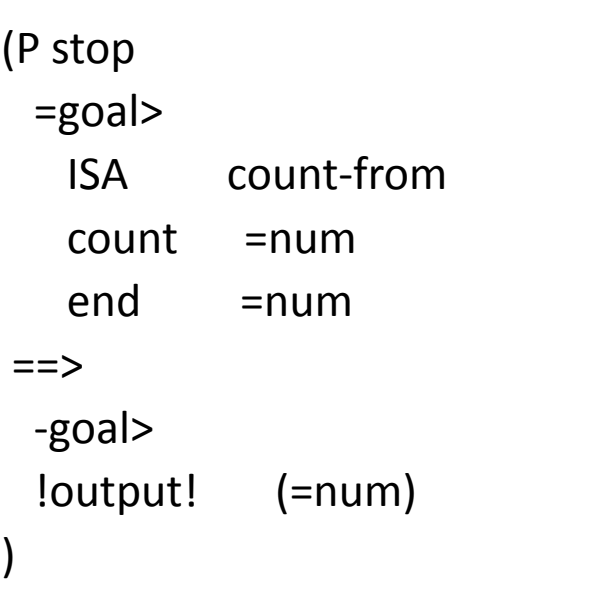

# ACT-R & Lisp...

- ACT-R written in Lisp
- ACT-R uses Lisp syntax
- Parts of a model
	- $-$  Lisp code  $(\sim)$
	- Parameters
	- Initialization of memory (declarative & proc)
	- Running a model

# ACT-R & Lisp...syntax

- ; comments
- "(" <function-name> <arguments> ")" eg: (clear-all) (sgp) <= lists all parameters & settings  $(p ...)$  <= p function creates productions

#### ACT-R & Lisp...warnings/errors

• Lisp warnings

#|Warning: Creating chunk BUZZ of default type chunk |# **Undefined term, usually insignificant**

#|Warning: Invalid chunk definition: (RED ISA CHUNK) names a chunk which already exists. |# **Some terms defined within ACT-R as chunks (~reserved words)**

#### ACT-R & Lisp...warnings/errors

#### • Lisp / ACT-R error example 1:

- > (help)
- UNDEFINED-FUNCTION

```
Error executing command: "(help)":
```
Error:attempt to call `HELP' which is an undefined function..

#### Non-existent function call

#### ACT-R & Lisp...warnings/errors

• Lisp /ACT-R error example 2:

```
Error Reloading:
; loading
     c:\dot{\circ} c: \dot{\circ}kennedy\desktop\psyc-768-s09\demo2.txt
error reloading model
error:eof encountered on stream
#<file-simple-stream
   #p"c:\\documents and settings\\bill 
kennedy\\desktop\\psyc-768-s09\\demo2.txt" closed
  a #x20b2159a
```
Unbalanced parentheses.

# ACT-R Model (outline)

```
; header info
(clear-all)
(define-model <model name>
   (sgp :< parm name> <value> <parm name> <value> ... )
   (chunk-type <isa name> <att1> <att2> ...)
   (add-dm
     (<name> isa <chunk-type> <attn> <value> 
                       <attm> <value> ...)
     (<name> isa <chunk-type> <attn> <value> 
                       <attm> <value> ...)
     ...
    ) ; end of add-dm
   (p...)(goal-focus <chunk-name>)
) ; end of model definition
```
# ACT-R Model

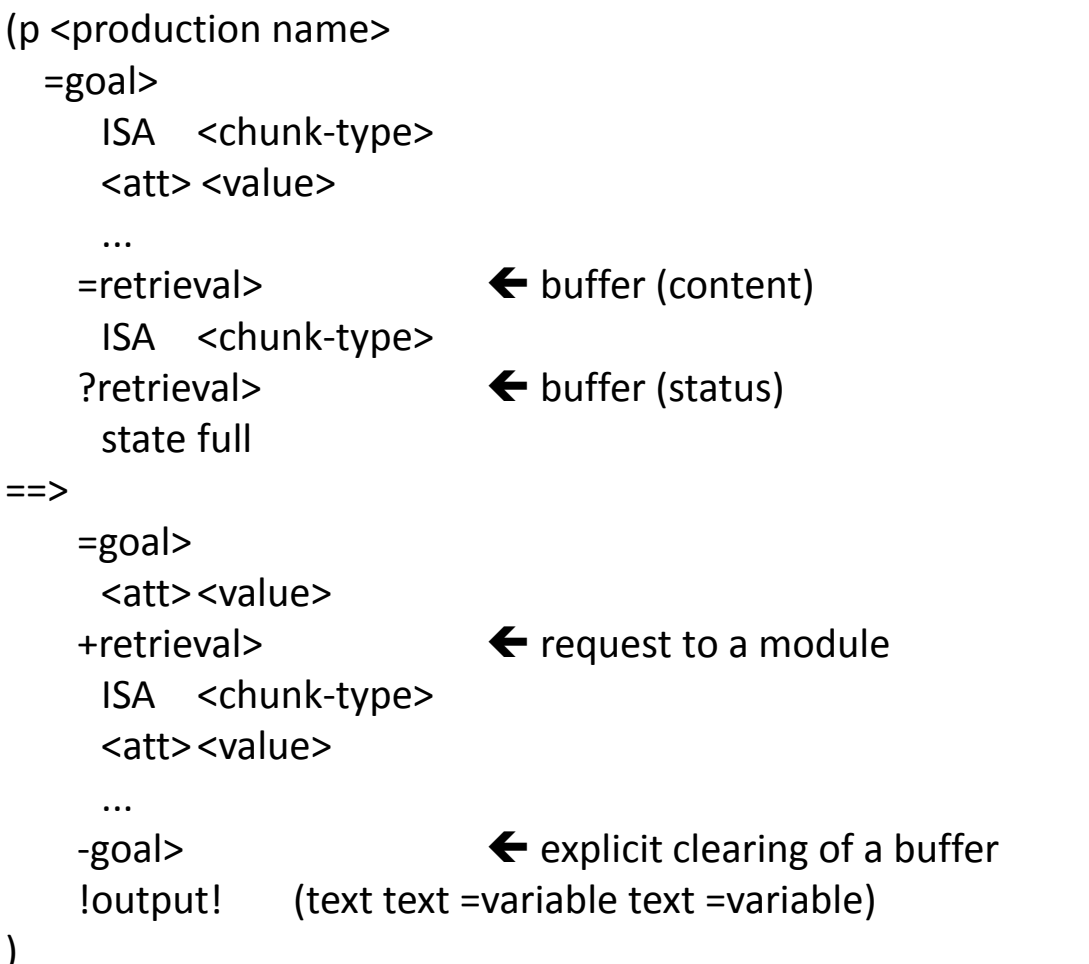

# Homework: Data Fitting

- From now on the assignments will be compared to human performance
	- Mostly Response time
		- Correlation and Mean deviation
- Provides a way to compare and judge the models
- Not the only way!
	- Plausibility
	- Generality
	- Simplicity
- Make sure the model does the right thing before trying to tune it with parameters!

# Subitizing

- Task: A bunch of objects appear on the display, report the number by speaking it
- Model starts with the counting facts from 0-11
- Will need to manage visual attention
	- Make sure the model gets to every item
	- Needs to know when its done
	- Given 10 finsts with a long duration to start
		- Do not have to use that if you do not want to
- Should not need to adjust parameters to get a reasonable fit to the data

### Solution Model

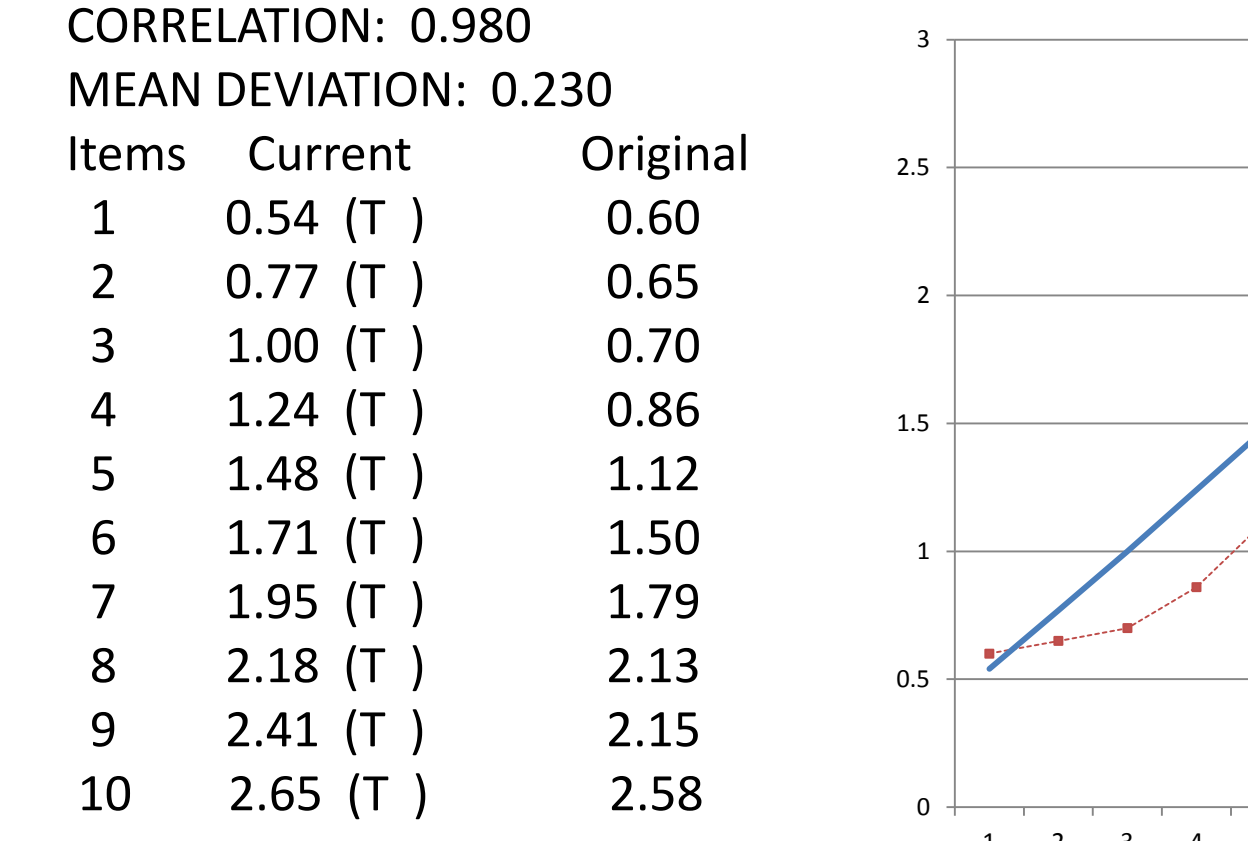

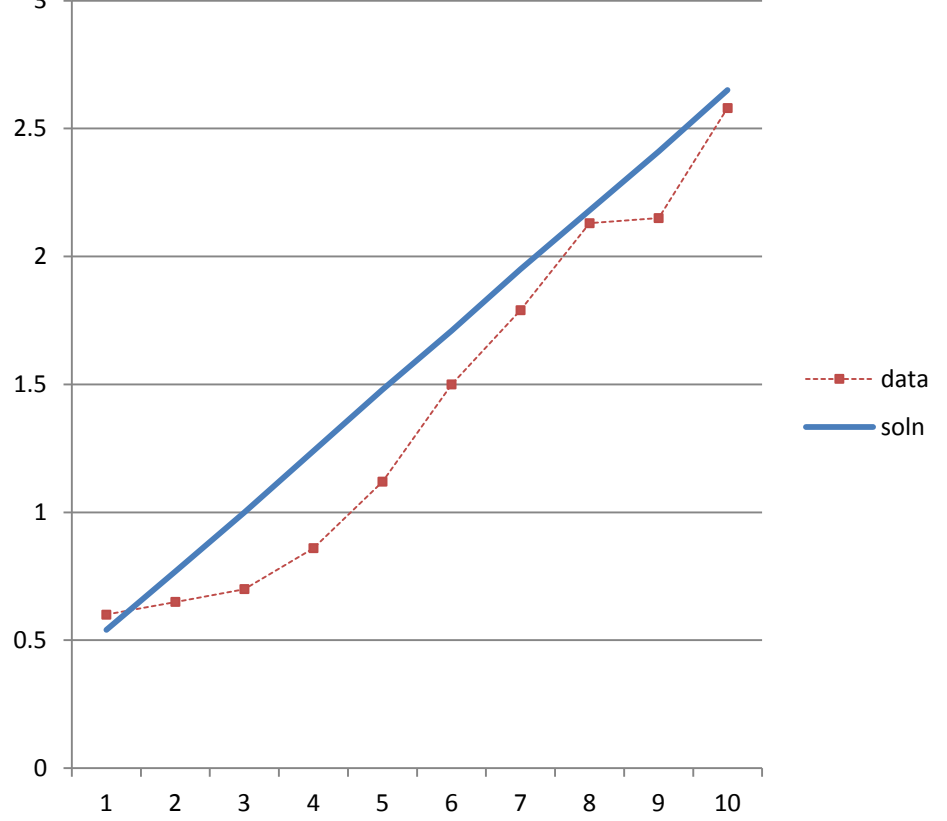

### Mechanism

- Find, attend, count, repeat
- Linear in the number of items
- Any other solutions?

#### Memory's Subsymbolic Representation

#### Memory's Subsymbolic Representation

• At symbolic level – chunks in DM – retrieval process **(p add-ones =goal> isa add-pair one-ans busy one1 =num1 one2 =num2 =retrieval> isa addition-fact addend1 =num1 addend2 =num2 sum =sum ==> =goal> one-ans =sum carry busy +retrieval> isa addition-fact addend1 10 sum =sum )**

• When turned on, :esc t,

– retrieval based on chunk's "activation"

#### Memory's Subsymbolic Representation: Activation

- Activation drives both latency and probability of retrieval
- Activation for chunk i:

 $A_i = B_i + \varepsilon_i$ 

- Retrieved \*if\* activation above a threshold (retrieval threshold :rt default 0, often -1)
- Latency calculated from activation

#### Memory's Subsymbolic Representation: Activation

#### Activation for chunk i:

$$
A_i = B_i + \varepsilon_i
$$

- $B_i$  = "Base-level activation"
- $\varepsilon_{i}$  = noise contribution
- Base-level activation
	- Depends on two factors of the history of usage of the chunk: recency & frequency
	- represented as the log of odds of need (Anderson & Schooler, 1991)
	- due to math representation, can be negative
	- includes every previous use
	- affected most by most recent use

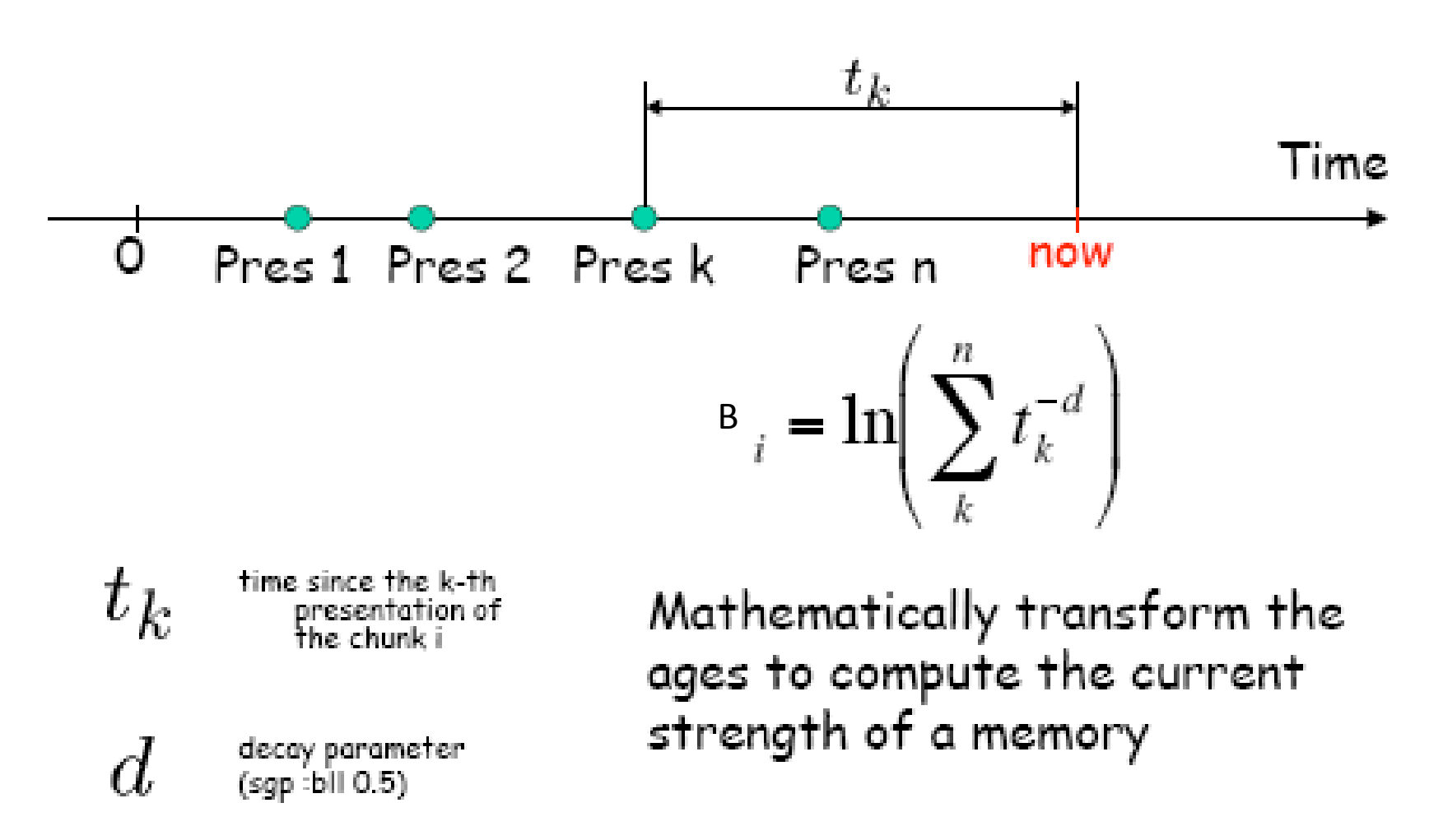

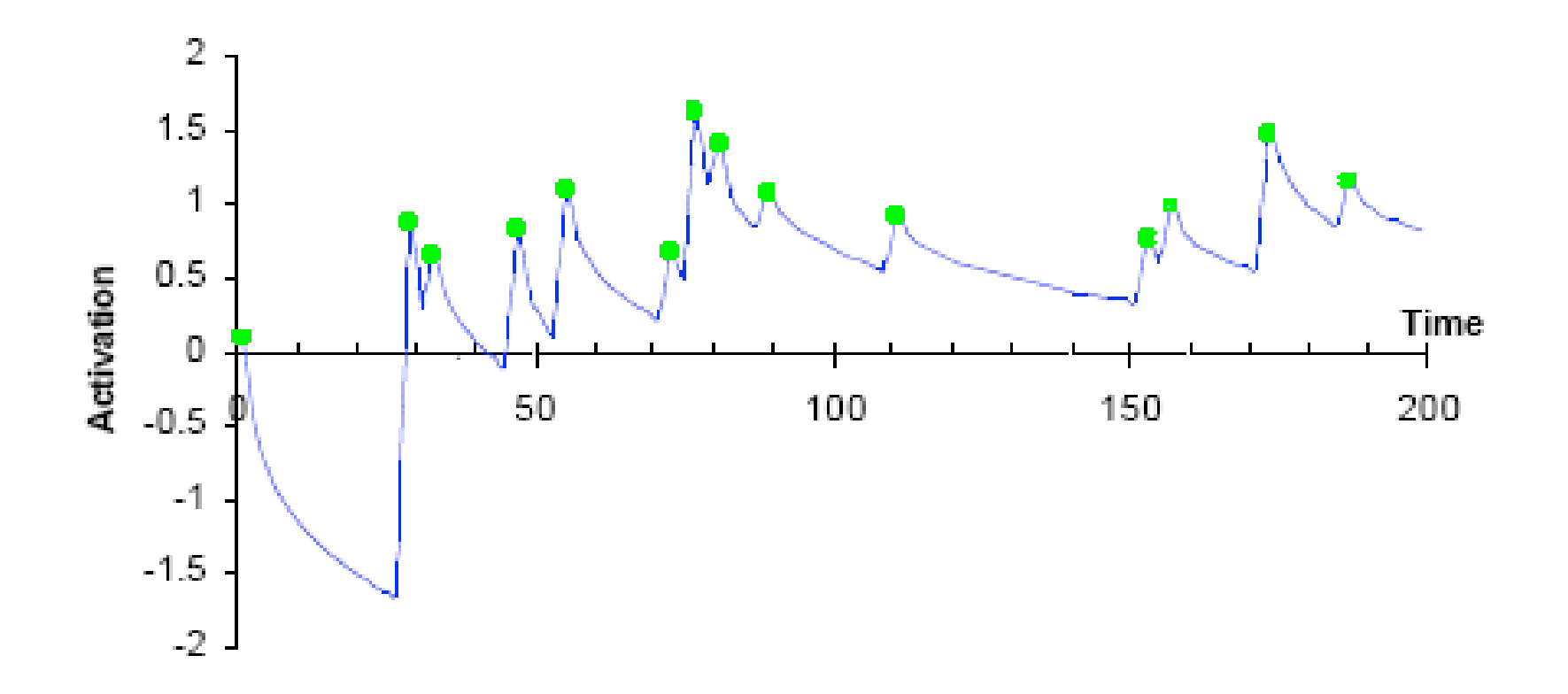

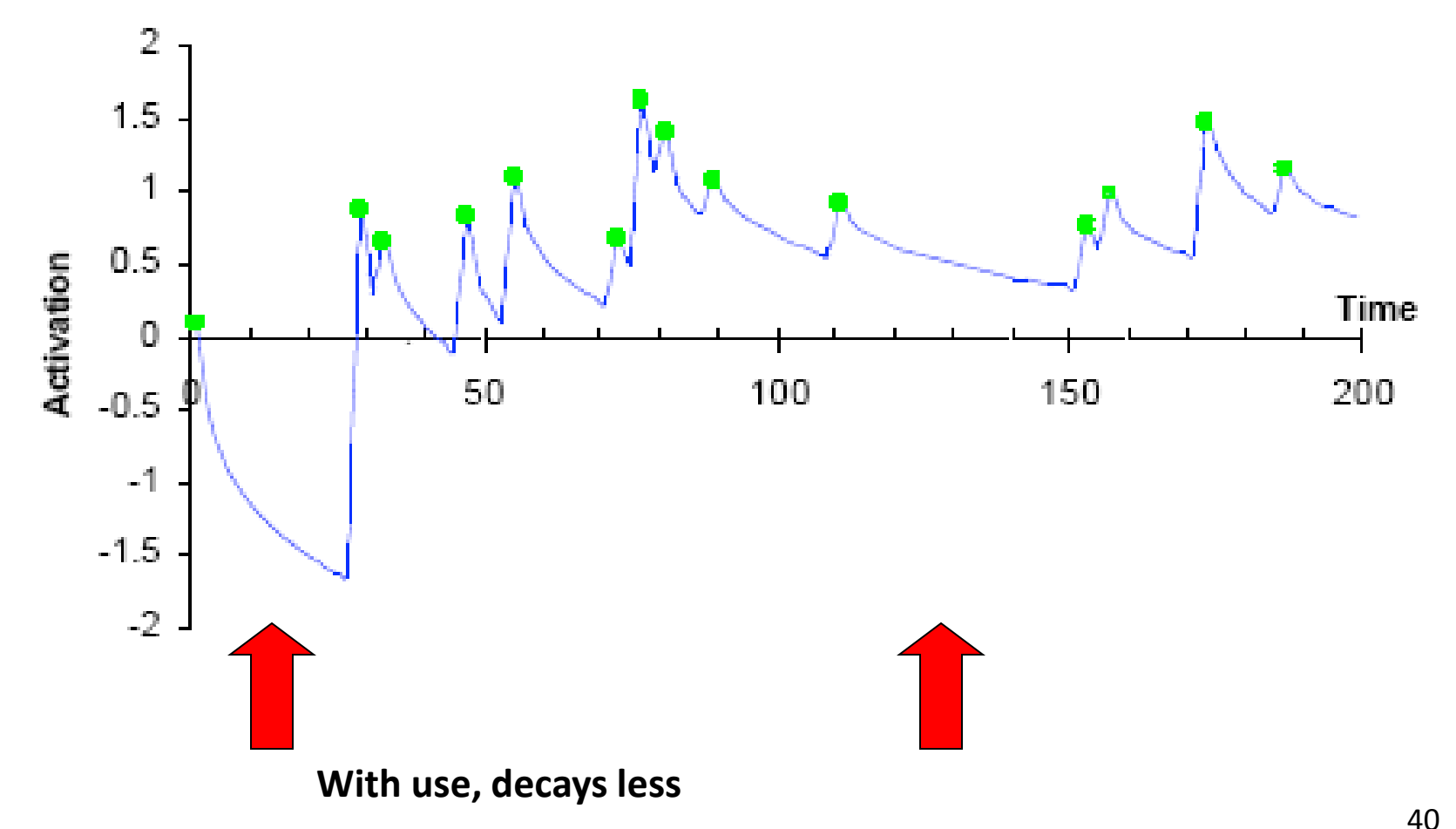

- Chunk events affecting activation ("event" presentations")
	- chunk creation
	- cleared from a buffer and entered into DM
	- cleared from a buffer and already in DM
	- retrieved from DM (credited when cleared)

• Base-level activation calculation called "Base-Level Learning"

- Key parameter, :bll
	- the exponent in the formula
	- normal value: a half, i.e., 0.5

- Full representation requires keeping data on every previous use...
- Alternate: "Optimized" Learning
- If previous chunk events are evenly spaced, a simpler formula is possible
- Keeping even 1 previous event is effective

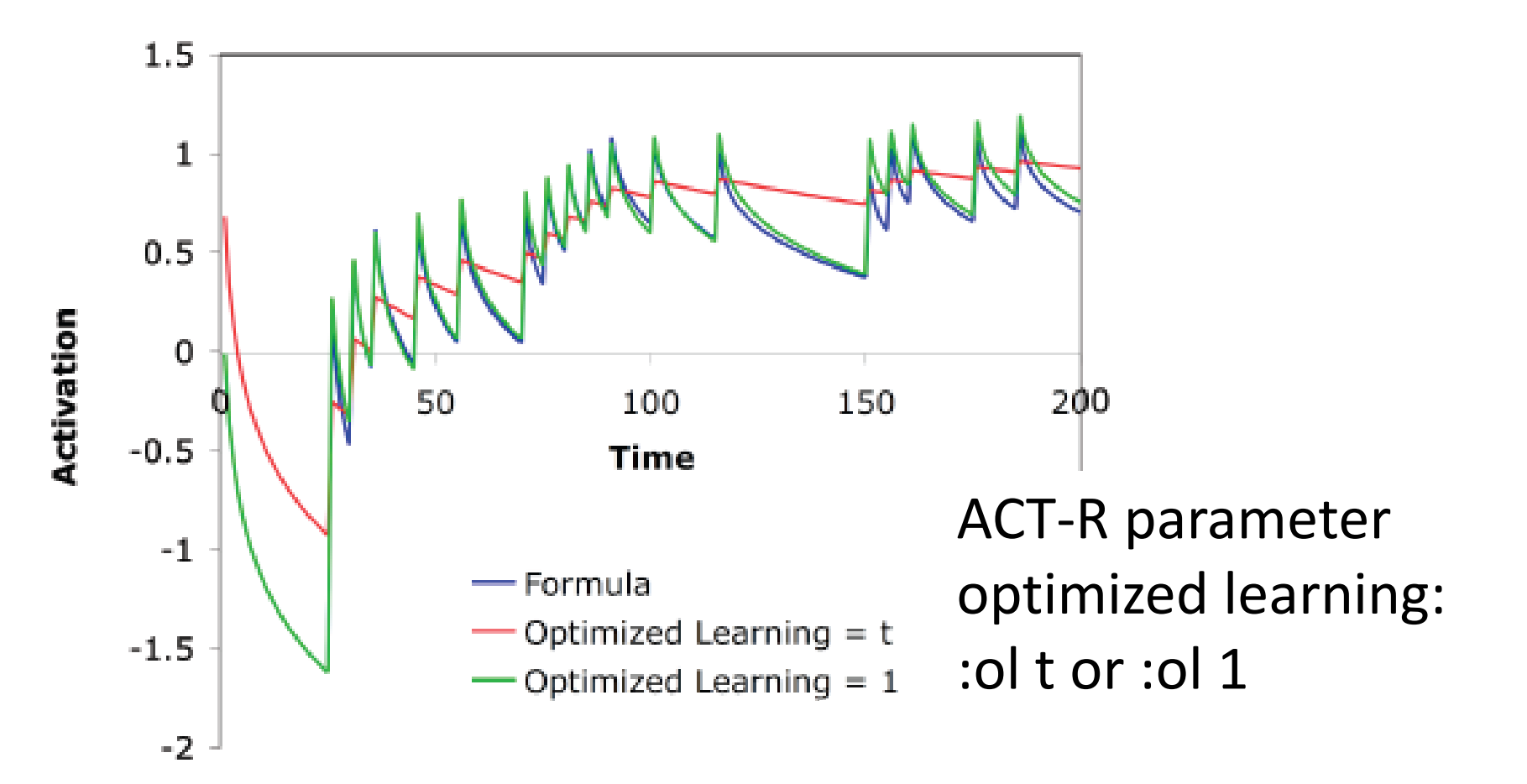

#### Memory's Subsymbolic Representation: Activation

#### Activation for chunk i:

$$
A_i = B_i + \varepsilon_i
$$

- $B_i$  = "Base-level activation"
- $\epsilon_{i}$  = noise contribution

Memory's Subsymbolic Representation: Activation Noise

- $\varepsilon_i$  = noise contribution
- 2 parts: permanent & instantaneous
- both ACT-R parameters :pas & :ans
- usually only adjust :ans
- :ans setting varies, from 0.1 to 0.7
- noise in model sometimes nec'y to match noise of human subjects...

#### Memory's Subsymbolic Representation: Latency(s)

- Activation also affects latency (two ways)
- Latency =  $F * e^{-A}$

A is activation

F is "latency factor" (ACT-R parameter : If  $\sim 0.5$ )

• Threshold setting affects latency of retrieval failure

(must wait until latency of threshold passes!)

#### Memory's Subsymbolic Representation

- Activation = base-level and noise
- Base-level dependent of recency & frequency of previous chunk "presentations"
- Retrieval only when activation above "retrieval threshold"
- Activation and threshold affect latency
- Many parameters :esc, :rt, :bll, :ol, :ans

#### Memory II: Other Sources of Activation

• Previously, chunk's activation over time

• Now, add the effect of context (two types)

Other Sources: Spreading Activation & Partial Matching

- Activation (previous):  $A_i$  = Base Level Activation + noise  $= B_i + \varepsilon_i$
- the effect of context (new):

 $A_i = B_i + \varepsilon_i + SA + PM$ 

• Learn multiple similar facts, e.g.,

A hippie is in the park A lawyer is in the cave A debutante is in the bank A hippie is in the cave A lawyer is in the church

• Tests (seen before Y/N?)

A lawyer is in the park

A hippie is in the cave

• Reponses time increases linearly as number of persons and locations increase, i.e., "fanning out" of activation

• Foils take longer than targets to decide

• The context affects retrievals

• Contents of other buffers contribute to retrieval activation calculation for chunks in DM

• Affects response time

- Consider: several matching chunks in memory
- How decide which?
- Activation based on base (recency & frequency) PLUS small context effect
- Retrieval based on parts of chunk separates exact matches from non-matches

• Activation (previous):

$$
A_i = Base Level Activation + noise
$$
  
= 
$$
B_i + \varepsilon_i
$$

• add context: effect of other buffers' chunks

$$
A_i = B_i + \varepsilon_i + \sum_{\text{buffers(k) slots(j)}} (W_{kj} S_{ji})
$$

• add context: effect of other buffers' chunks

$$
A_i = B_i + \varepsilon_i + \sum_{\text{buffers}(k) \text{ slots}(i)} (W_{kj} S_{ji})
$$

 $W_{ki}$  is weighting of slot j in buffer k (normalized)

 $S_{ii}$  is the strength of the association between slot j and chunk i

add context: effect of other buffers' chunks

$$
A_i = B_i + \varepsilon_i + \sum_{k \text{ prime}} \sum_{(k) \text{ prime}} (W_{kj} S_{ji})
$$

buffers(k) slots(j)

 $W_{ki}$  is weighting of slot j in buffer k (normalized) (default is 1 for goal, 0 for others)

 $S<sub>ii</sub>$  is the strength of the association between slot j and chunk i  $(S_{ji}=0$  or S-ln(fan<sub>j</sub>))

Fan Effect (Anderson 1974)

• Fan effect: number of associations "fanning" out" from a chunk

- Other buffers hold chunks
- Chunk has slots with other chunks
- How many uses of a chunk affects its  $A_i$

#### Spreading Activation: Fan Effect

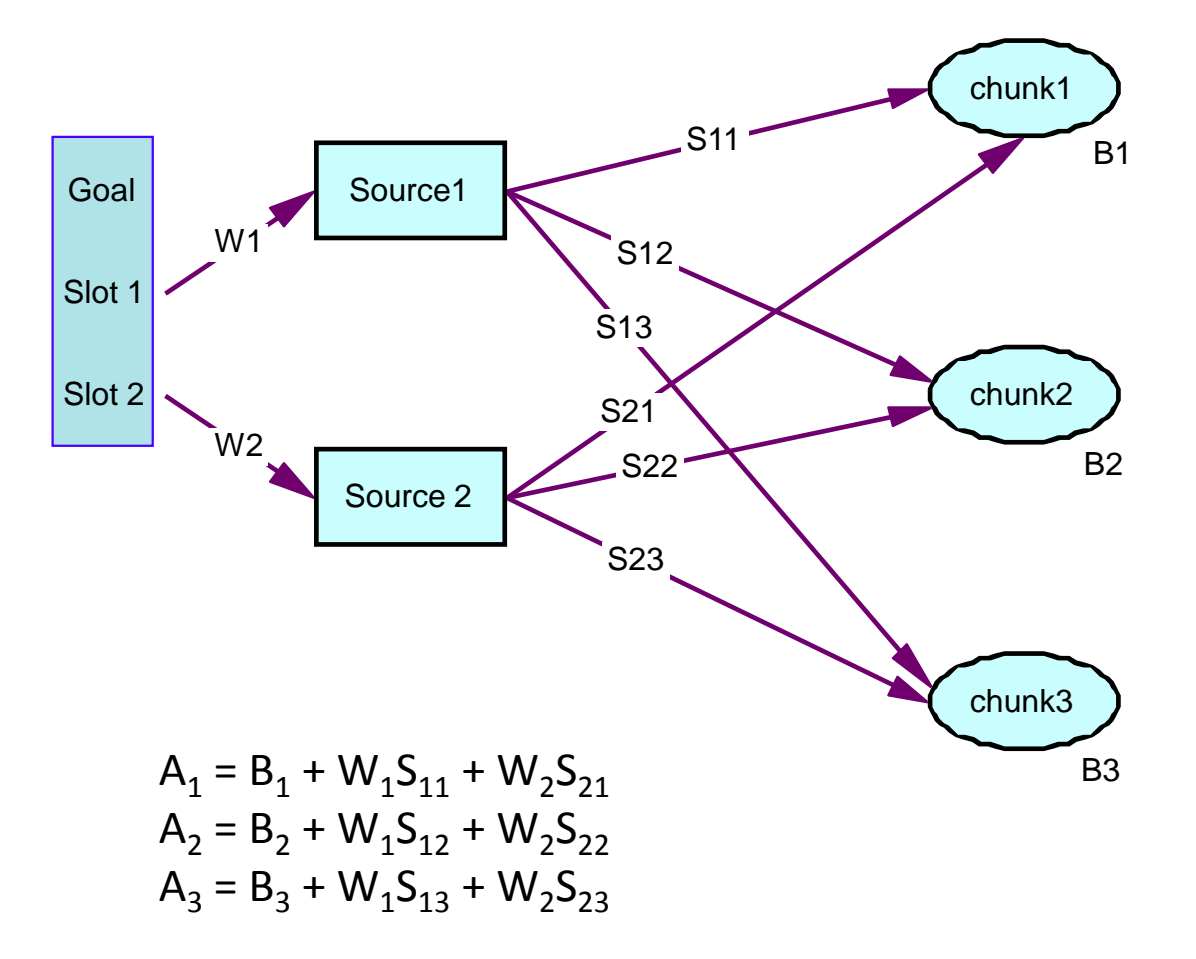

#### Spreading Activation: Fan Effect

- Retrievals based on matching & activation
- Now, other buffers affect retrieval
- But, activation diluted by similar chunks

• Effect:

Similar but non-matches slow retrievals

#### Other Sources: Partial Matching

#### Other Sources: Partial Matching

• Provides ACT-R a mechanism to explain errors of commission, retrieving wrong chunk

• (previous activation mechanism explained errors of omission,  $A_i < :RT$ )

# Partial Matching

• add context: effect of similar chunks

$$
A_i = B_i + \varepsilon_i + \sum_{\text{buffers(k) slots(i)}} \sum_{S(i)} (W_{kj} S_{ji}) + \sum_{\text{retrieval slots}} PM_{ji}
$$

#### P is weighting of slot

 $M<sub>li</sub>$  is the similarity between values in slot, of retrieval and slot  $_{i}$  of chunk

# Partial Matching

• add context: effect of similar chunks

$$
A_i = B_i + \varepsilon_i + \sum_{\text{buffers(k) slots(i)}} \sum_{S(i)} (W_{kj} S_{ji}) + \sum_{\text{retrieval slots}} PM_{li}
$$

P is weighting of slots (all equal)

 $M<sub>li</sub>$  is the similarity between values in slot, of retrieval and slot  $_{i}$  of chunk

# Partial Matching

- Effect is can retrieve a wrong but similar chunk (... IF chunk hierarchy supports it)
- Retrieval of wrong chunk supports errors of commission, taking wrong action vice no action

#### ACT-R Modeling

• ACT-R Model Development

• ACT-R Model Debugging

### ACT-R Model Development

- 1. Plan overall model to work in stages.
- 2. Start simple then add details to your model.
- 3. Write simple productions using simple chunks.
- 4. Run the model (with own trace) frequently to test progress (eg. with every new or changed production).

#### ACT-R Model Development

- 5. Start with productions doing one thing at a time (i.e., reference goal + one buffer) and use multiple productions. Combine later.
- 6. Use state variables to rigorously control sequencing until model works, then remove as many as possible.

#### ACT-R Model Development

7. With each buffer request, consider a production for handling the failure.

8. In using loops, consider preps to start and how to leave loop.

# ACT-R Debugging Process

- Run ACT-R up to problem...
	- set time limit
	- change production to stop at problem step
- Check "why not" of expected production
- Check buffers & buffer status
- Check visicon
- Causes ...

# ACT-R Code Debugging

*Stops unexpectedly/expected production not firing:*

- Conditions not met (use "Why not" to identify which)
- Conditions over-specified with unnec'y variable tests which don't match
- Logic mismatch among conditions
- nil will not match =variable
*Stops unexpectedly/expected production not firing (continued):*

- Typo on variable name, i.e., not same ref.
- Wrong slot referenced in LHS
- Time ran out
- Production not in memory
- Error on loading (production ignored)
- Production overwritten by duplicate naming (warning) 73

*Wrong production firing:*

- Firing production also meets current conditions
- Conditions do not meet expected production LHS

#### *Production firing repeatedly:*

– LHS not changed by firing, i.e., still valid

#### *Buffer unexpectedly empty:*

- Not filled
- Implicit clearing (on LHS but not RHS)

#### *Buffer with unexpected chunk:*

- Previous production to fill it didn't fire
- Sensor handling not as expected
- Buffer not updated/cleared as expected

#### *Retrieval unsuccessful:*

- Expected chunk not in memory
- Retrieval specification unintended
	- overly specific (too many slots specified)
	- unintended chunk type
- Expected chunk's activation too low
- Wrong chunk retrieved
	- under specified (too few slots specified)
	- partial matching effect (intended)

#### *Timing too slow:*

- Combine productions
- Driven by retrieval failures and :RT too low

*Timing too fast:*

– Driven by retrieval failures and :RT too high

## Unit 4: Zbrodoff's Experiment

- alpha arithmetic, eg:  $A + 2 = C$ : correct?
- possible addends: 2, 3, or 4
- learning over:
	- stimuli set (24)
	- repetition (5)
	- $-$  blocks (2) = 192 trials

## Model Design

- Given model that counts to answer
- Process: read problem, count, answer
- Already creates saves chunks of answers
- Strategy?

## Model Design - start

- Basic strategy: learn to retrieve answer
- How: attempt retrieval if successful, answer based on it if fails, resort to counting (another basic process...)
- After model runs, adjust :RT

## Model Design – basic process

Instance-based action/declarative learning process:

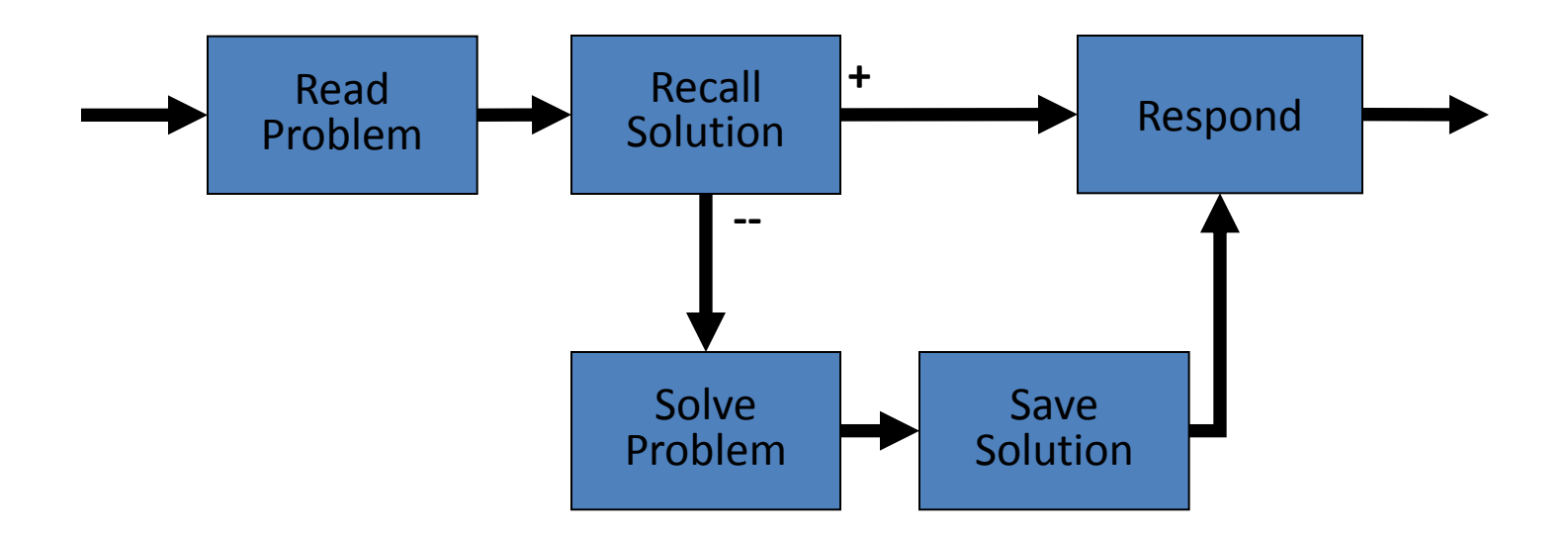

## Model Coding

#### Ziegler homework: ~80% given

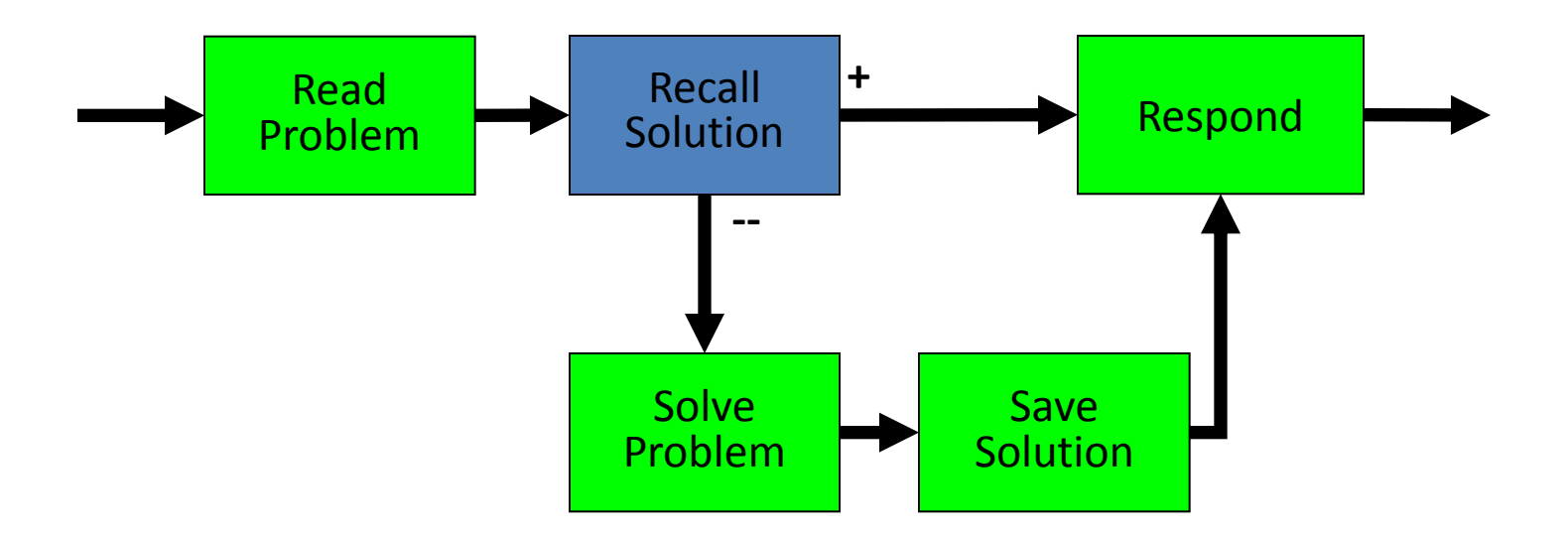

## Parameter Tweaking

• After model runs, adjust retrieval threshold to control when learning occurs vs. problem solving

## Unit 5: Siegler Experiment

- Experiment is 4 yr olds answering addition problems: 1+1 up to 3+3 (answers from 0-8 & "other")
- Environment starts with problem stuffed into imaginal buffer as "text"
- Goal: beat 0.976 / 0.058
- Strategy?

## Model Development Process

- 1. get working for one case
- 2. expand for all cases
- 3. adjust parameters

## Model / Coding Issue

- Note: one <> "one" <> "1" <> 1, (symbol, strings, and a constant)
- Facts stored using different representations **Number fact: (one ISA number value 1 name "one") Addition fact: (f11 ISA plus-fact addend1 one addend2 one sum two)**
- problem input & response as strings, eg., "one"

# Model / Coding Issue

• Now possible to access to chunk names eg., =retrieval like previous =visual-location

• Or, ("old school") add slot with value, eg: (four ISA number value 4 name "four" ref four)

## Model Design - basics

• Given chunk types and functions to set base activation and set similarities

• Basic process: encode, retrieve, respond

## Parameter Tweaking

- Set base level activations for successful retrievals throughout a run
- Adjust :ans to get "other" responses
- Set similarities to generate error distribution to match human subjects

## Siegler Experiment Data

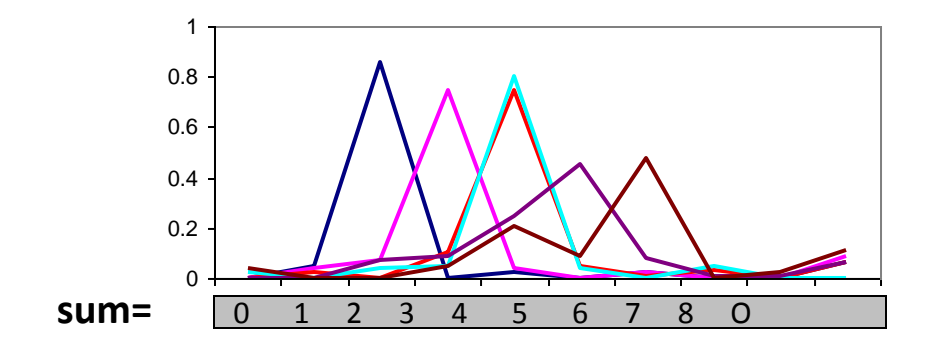

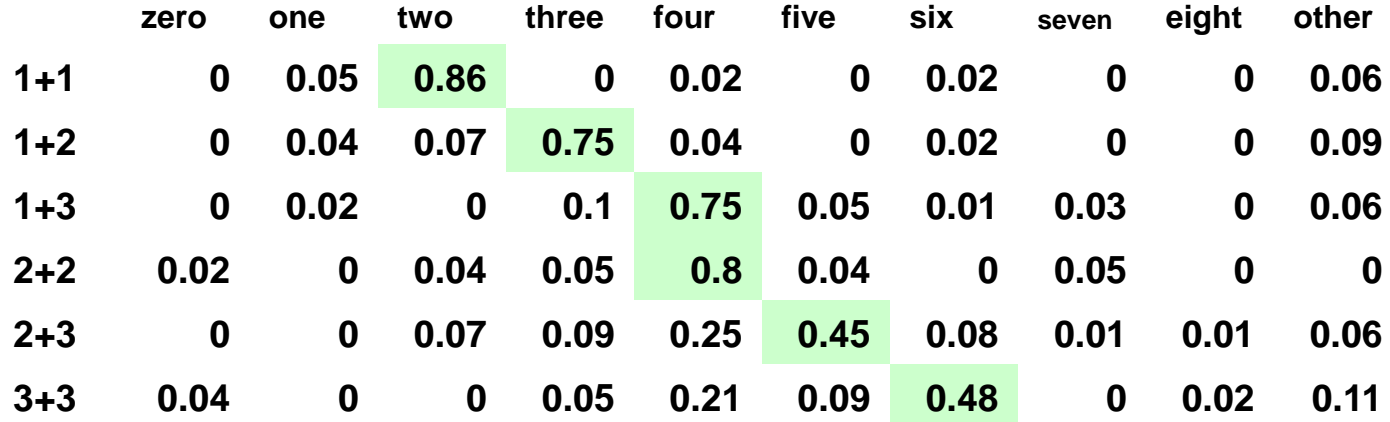

## Siegler Data & Models

Experimental Data

Perfect Behavior (0.942 / 0.125)

My Model (0.960 / 0.059)

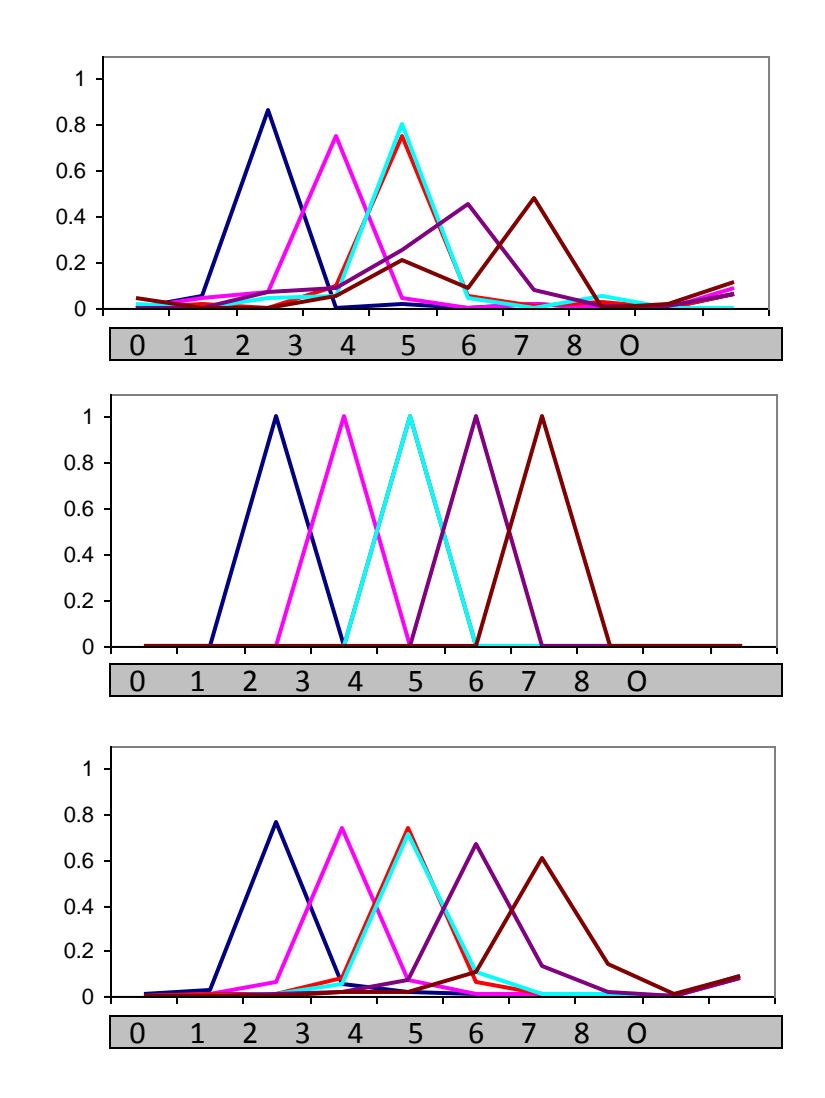

• A reward value is propagated backwards through rule firings and depreciated by time

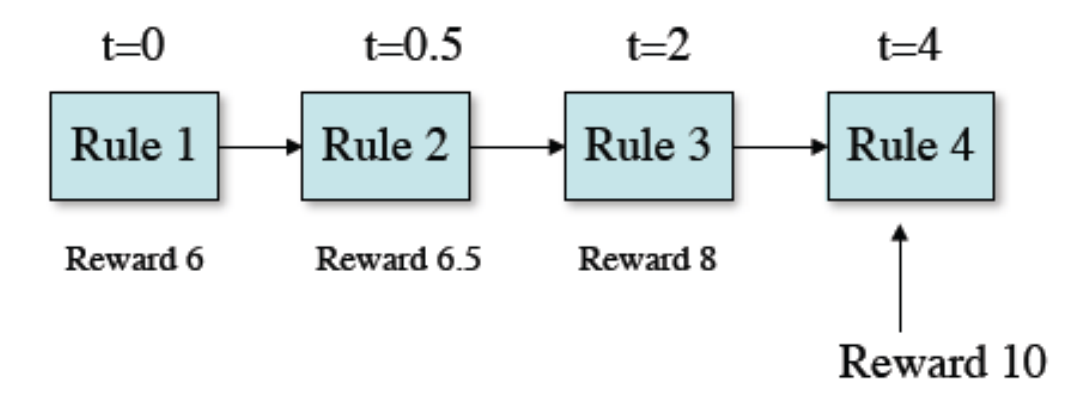

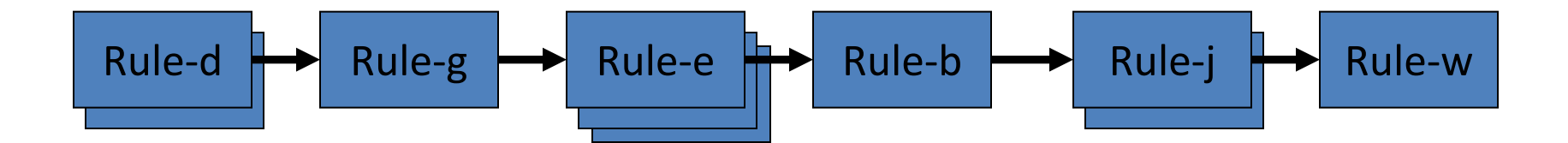

• Eg: (spp Rule-b :reward 10)

(spp Rule-w :reward 15)

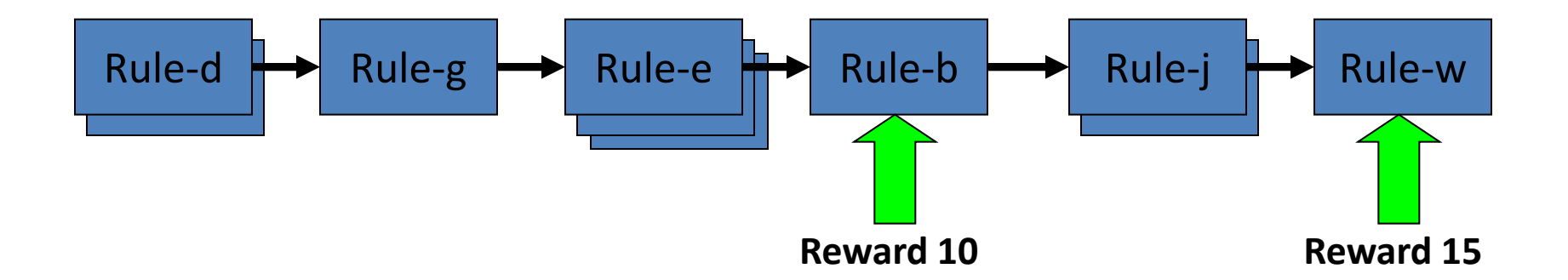

• Eg: (spp Rule-b :reward 10)

(spp Rule-w :reward 15)

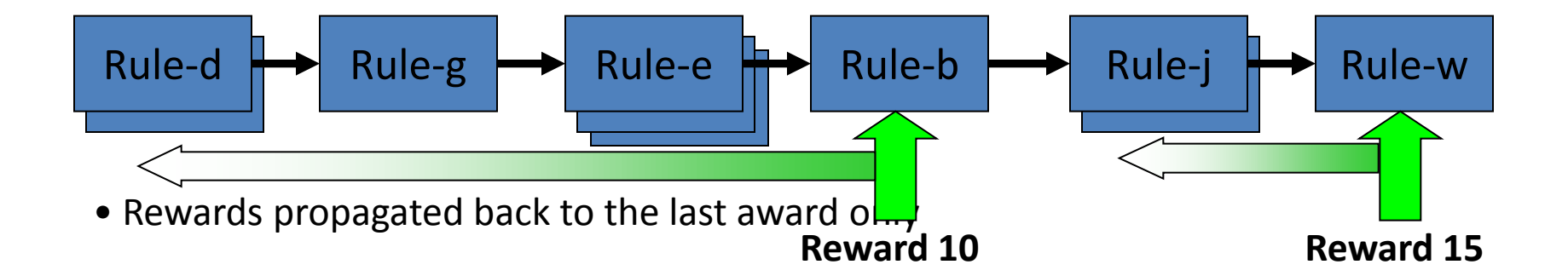

# Why?

• Multiple rules' LHS meet current conditions and appropriate strategy is a balance between the them.

• Rule selection balance can be learned

• To turn on utility learning: **(sgp :ul t)**

## Learning Utility

• Difference Learning Equation:

 $U_i(n) = U_i(n-1) + \alpha [R_i(n) - U_i(n-1)]$ 

 $U_i(n)$  is utility of rule, at n<sup>th</sup> firing  $R_i(n)$  is reward for rule, at n<sup>th</sup> firing a is "learning rate" **(sgp :alpha 0.2)**

## Learning Utility

• Difference Learning Equation effect:

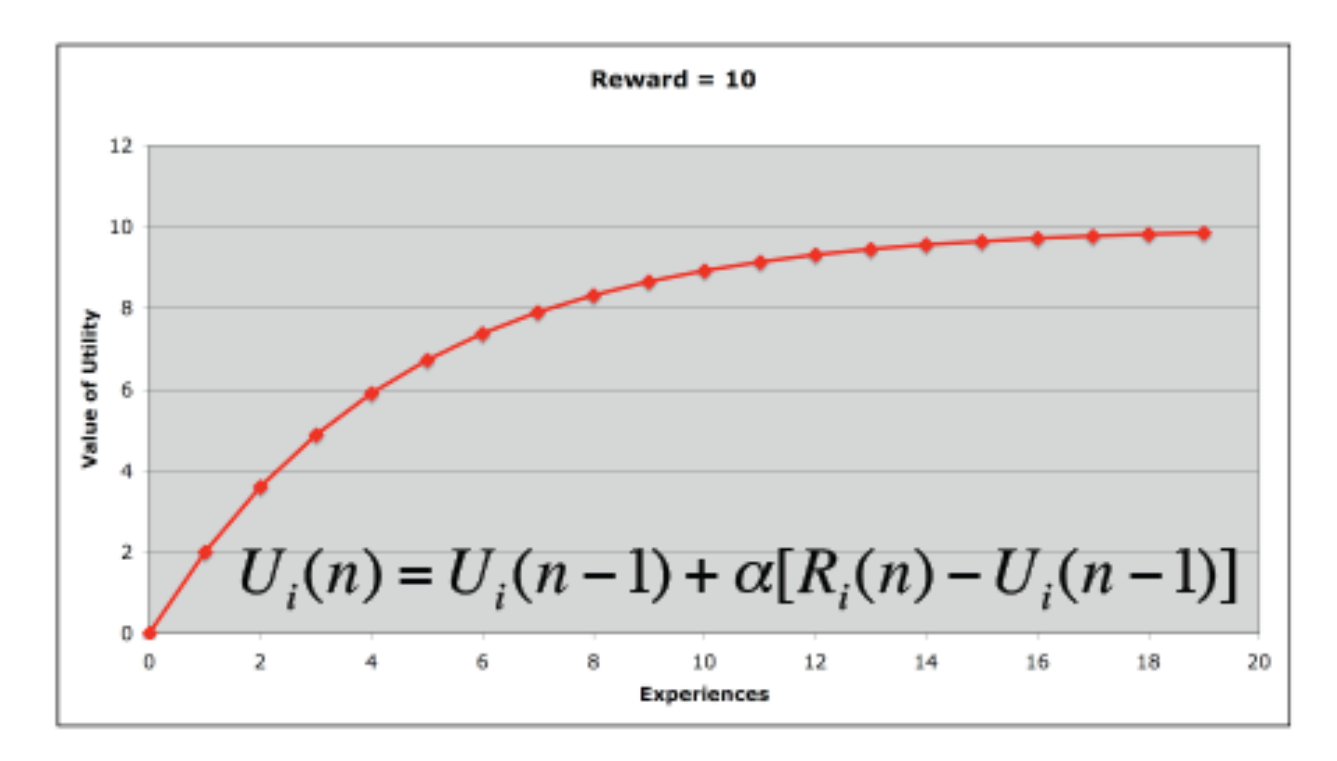

- Match a given length by a combination of 3 other given lengths
- Two strategies: building up or subtracting ("undershoot"/"overshoot" based on first move)

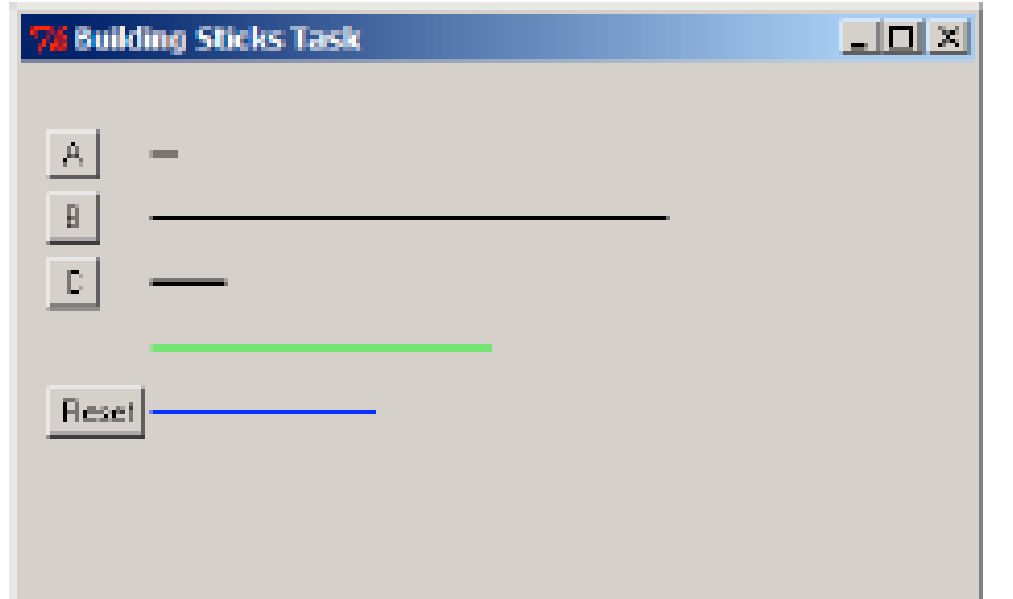

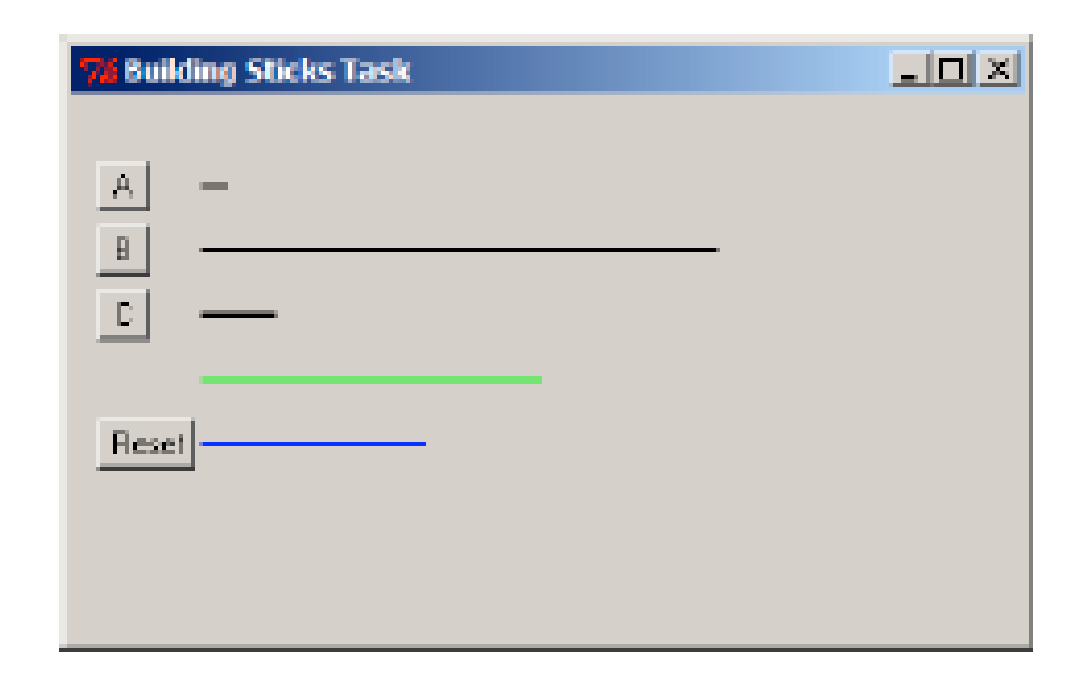

- Searching for combination of A,B, & C that equals target length (green)
- 100 • If current is too long, length is subtracted

Demo

$$
A=15
$$
,  $B=200$ ,  $C=41$ 

Goal: 103

Demo

$$
A=15
$$
,  $B=200$ ,  $C=41$ 

Goal:  $103 = B - 2C - A$ 

Human performance data:

 available lengths Goal %Overshoot a b c 15 250 55 125 20 10 155 22 101 67 14 200 37 112 20 22 200 32 114 47 10 243 37 159 87

• BST model has 27 productions

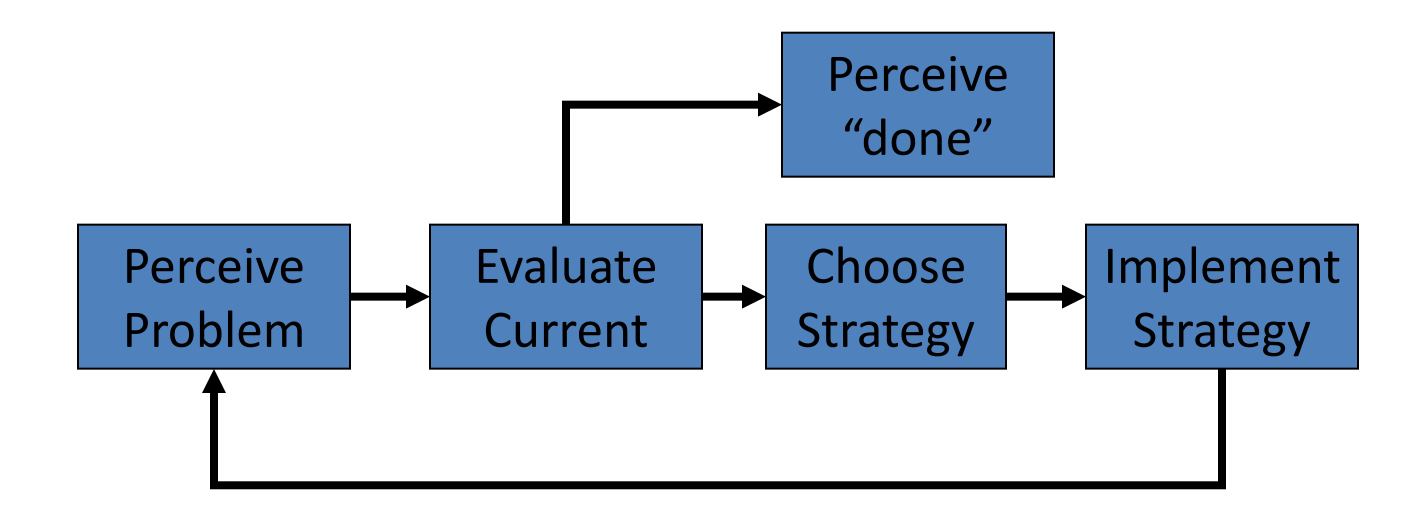

• BST model has 27 productions

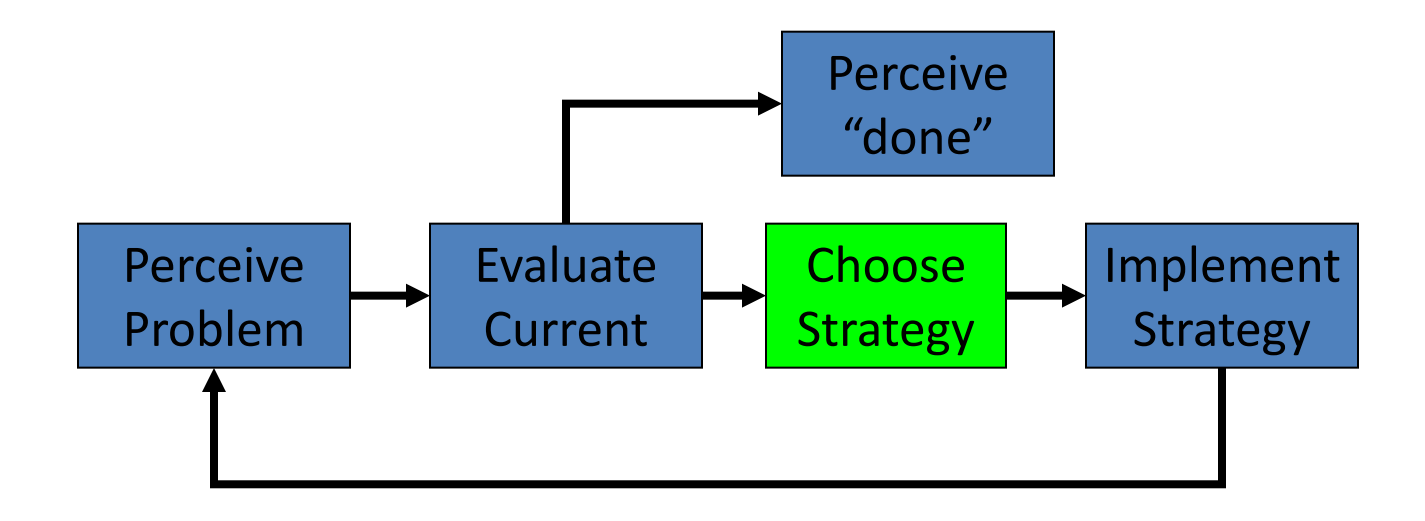

- BST model has 27 productions
- Key productions decide which length to use based on whether current length is too long ("over") or too short ("under")

**decide-over decide-under force-over force-under**

```
(p decide-under
     =goal>
       isa try-strategy
       state choose-strategy
       strategy nil
     =imaginal>
       isa encoding
       over =over
      under =under
     !eval! (< =under (- =over 25))
==>
     =imaginal>
     =goal>
       state prepare-mouse
      strategy under
     +visual-location>
       isa visual-location
      kind oval
       screen-y 85)
                                         (p force-under
                                              =goal>
                                                isa try-strategy
                                                state choose-strategy
                                              - strategy under
                                         ==>
                                              =goal>
                                                state prepare-mouse
                                                strategy under
                                              +visual-location>
                                                isa visual-location
                                                kind oval
                                                screen-y 85)
```
• (collect-data  $100$ )  $\rightarrow$  corr: 0.803

• Utilities start  $\rightarrow$  end decide-over  $13 \rightarrow 13.15$ decide-under  $13 \rightarrow 11.15$ force-over  $10 \rightarrow 12.15$ force-under  $10 \rightarrow 6.59$
#### Model design:

productions

- start by detecting "choose" in window
- generate key-press (heads and tails)
- read actual result
- note matches and non-matches settings : ul t (to turn on utility learning) :egs noise parameter set initial utilities

AND establish rewards for specific productions

Model results (collect-data 100): Corr: / Mean Dev. official answer: 0.991 / 0.012

Model results (collect-data 100): Corr: / Mean Dev. official answer: 0.991 / 0.012 my best: 0.998 / 0.010

Model results (collect-data 100): Corr: / Mean Dev. official answer: 0.991 / 0.012 my best: 0.998 / 0.010 another run: 0.990 / 0.030 run 200: 0.990 / 0.024

- Anderson (1982) suggested a 3 stage learning process:
	- "Cognitive" (problem solving, chunking)
	- "Associative" (retrieval of solutions)
	- "Autonomous" (new procedural knowledge)

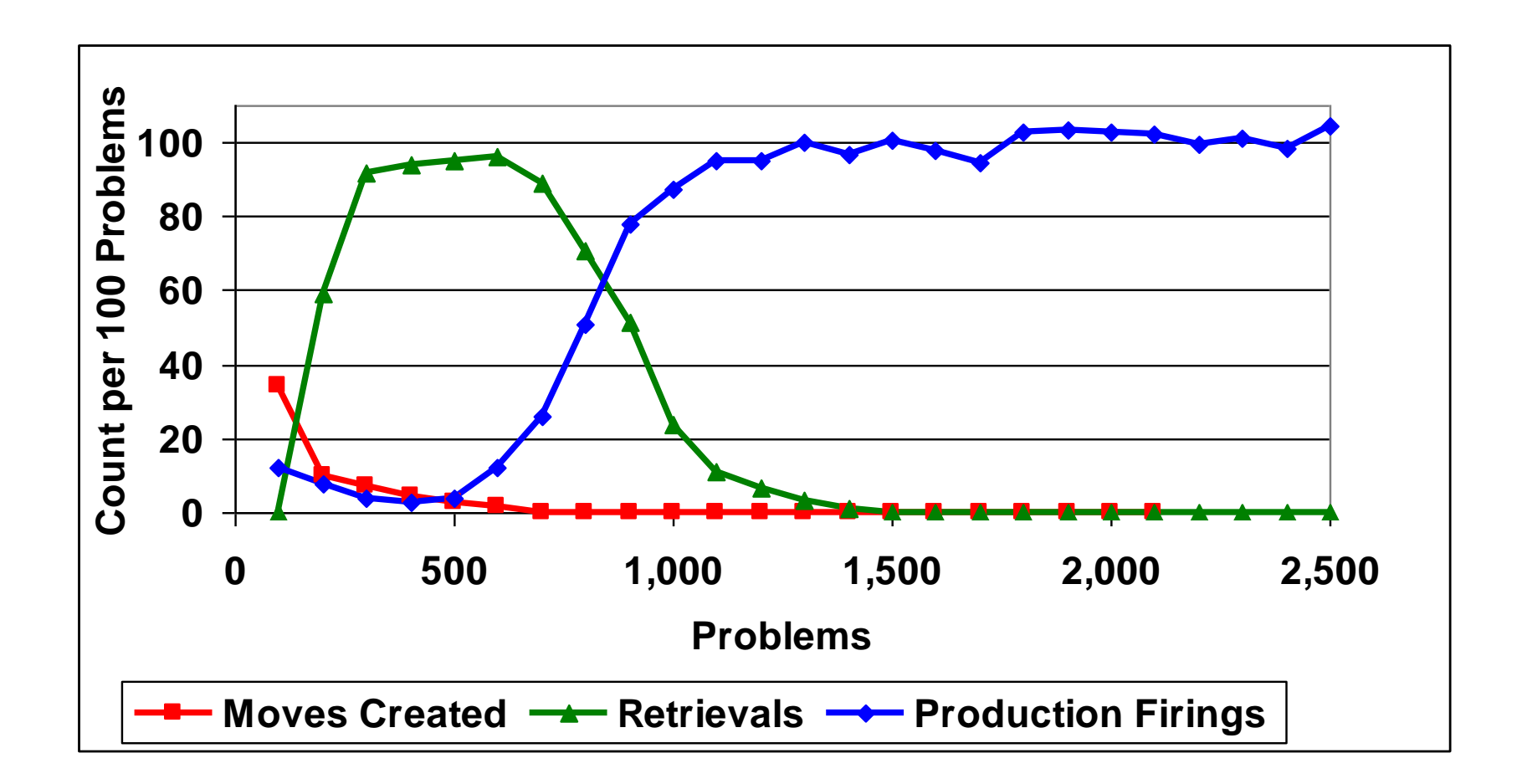

• How? compiling rules that fire sequentially

Abstract: Rule  $A\rightarrow B$  followed by rule  $B\rightarrow C$ 

...

• How? compiling rules that fire sequentially

Abstract:

Rule  $A\rightarrow B$  followed by rule  $B\rightarrow C$  combined into a new rule:  $A \rightarrow B.C$ 

```
(p rule1
   =goal>
     isa goal
     state nil
== =goal>
     state start
)
(p rule2
   =goal>
     isa goal
     state start
==>
   =goal>
     add1 zero
)
```
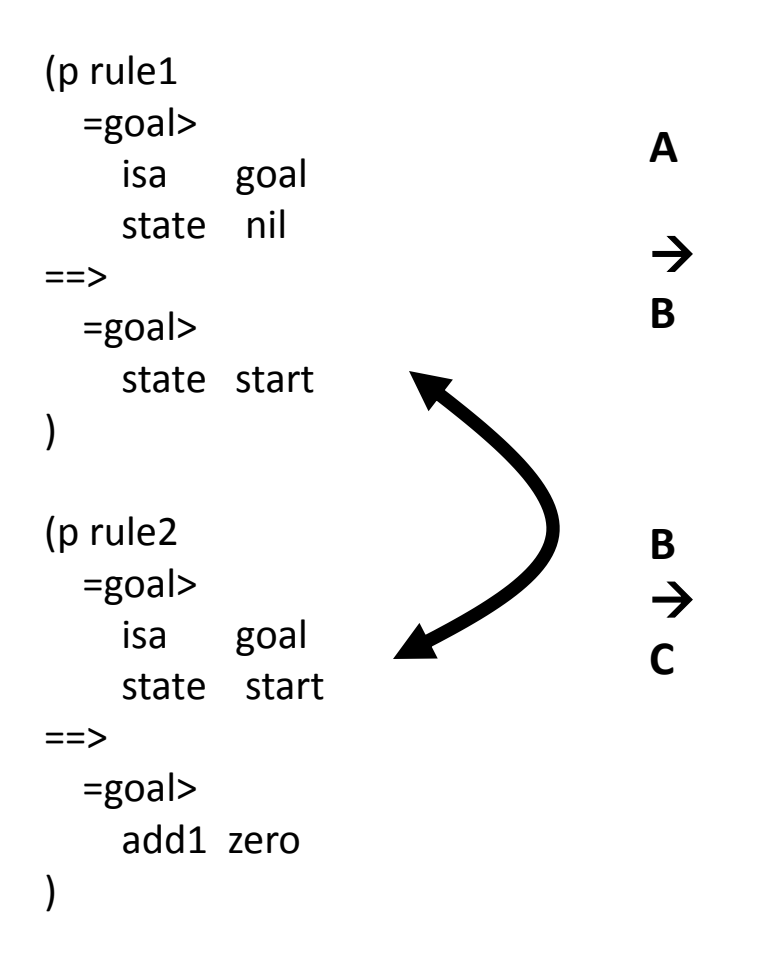

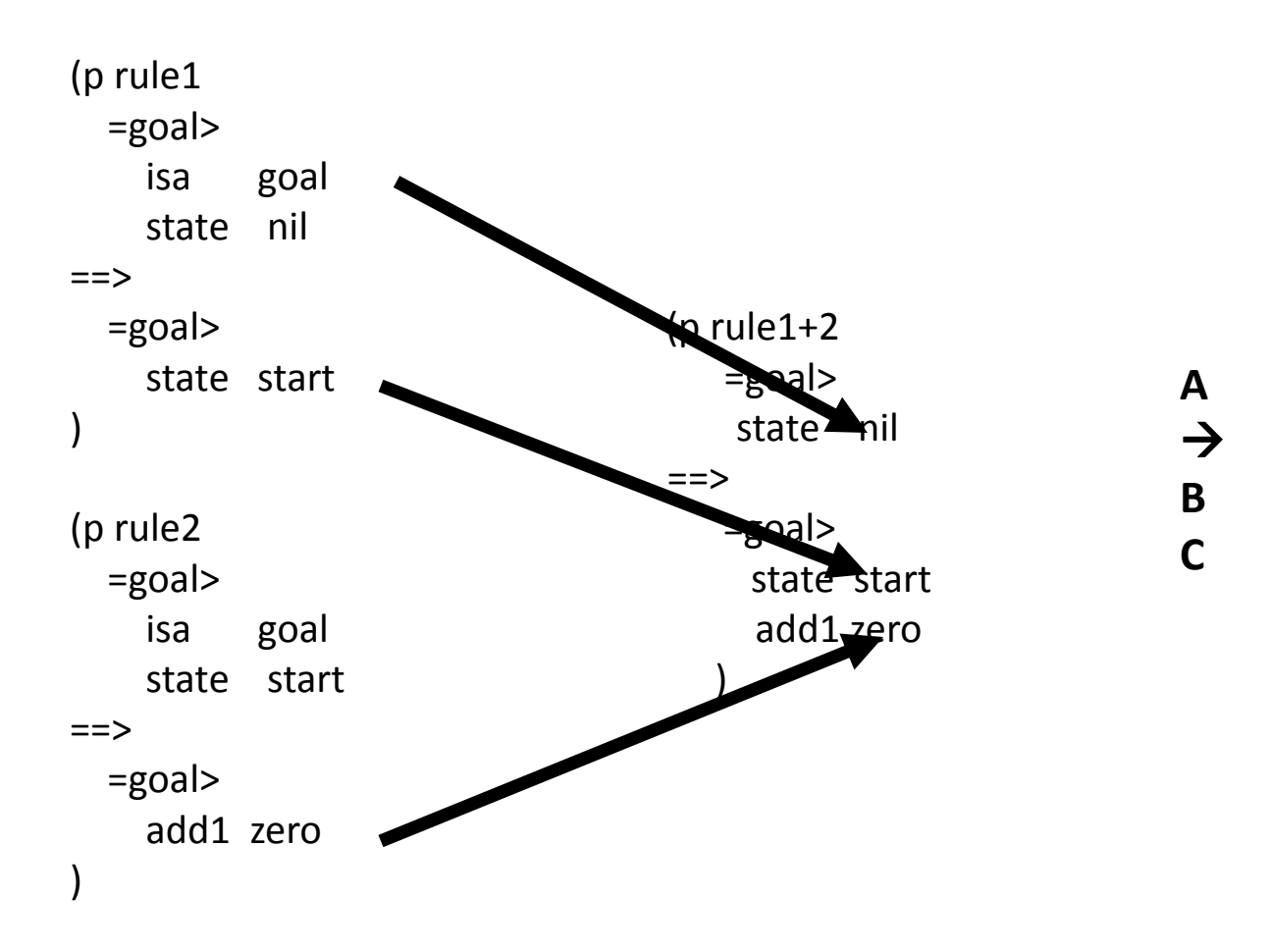

```
(p rule1
  =goal>
   isa goal
   state nil
== =goal> (p rule1+2
  state start =goal>
) state nil
==><br>==>
(p \text{ rule2} \quad = \quad \quad \text{=goal}=goal> state start
   isa goal add1 zero
  state start
==>
  =goal>
   add1 zero
)
```
• Is that all?

Realistic example:

- Rule 1 initiates retrieval of a chunk
- Rule 2 harvests the retrieved chunk
- New Rule 1+2 built with chunk information "built in" i.e., no retrieval involved

Realistic example (specifics):

- Recall the two column addition exercise
- Add by counting from first number, the second number of times
- Consider a specific case: start with 3 and need to count 2 steps to get sum

**(P initialize-add-count =goal> ISA add addend1 =arg1 addend2 =arg2 sum nil ==> +retrieval> ISA order first =arg1 =goal> sum =arg1 count zero**

**(P increment-sum =goal> ISA add sum =sum count =count =retrieval> ISA order first =sum second =new ==> =goal> sum =new +retrieval> ISA order first =count**

**ISA add**

order

**sum =new**

**ISA order**

**sum =sum**

**count =count**

**first =sum**

**first =count**

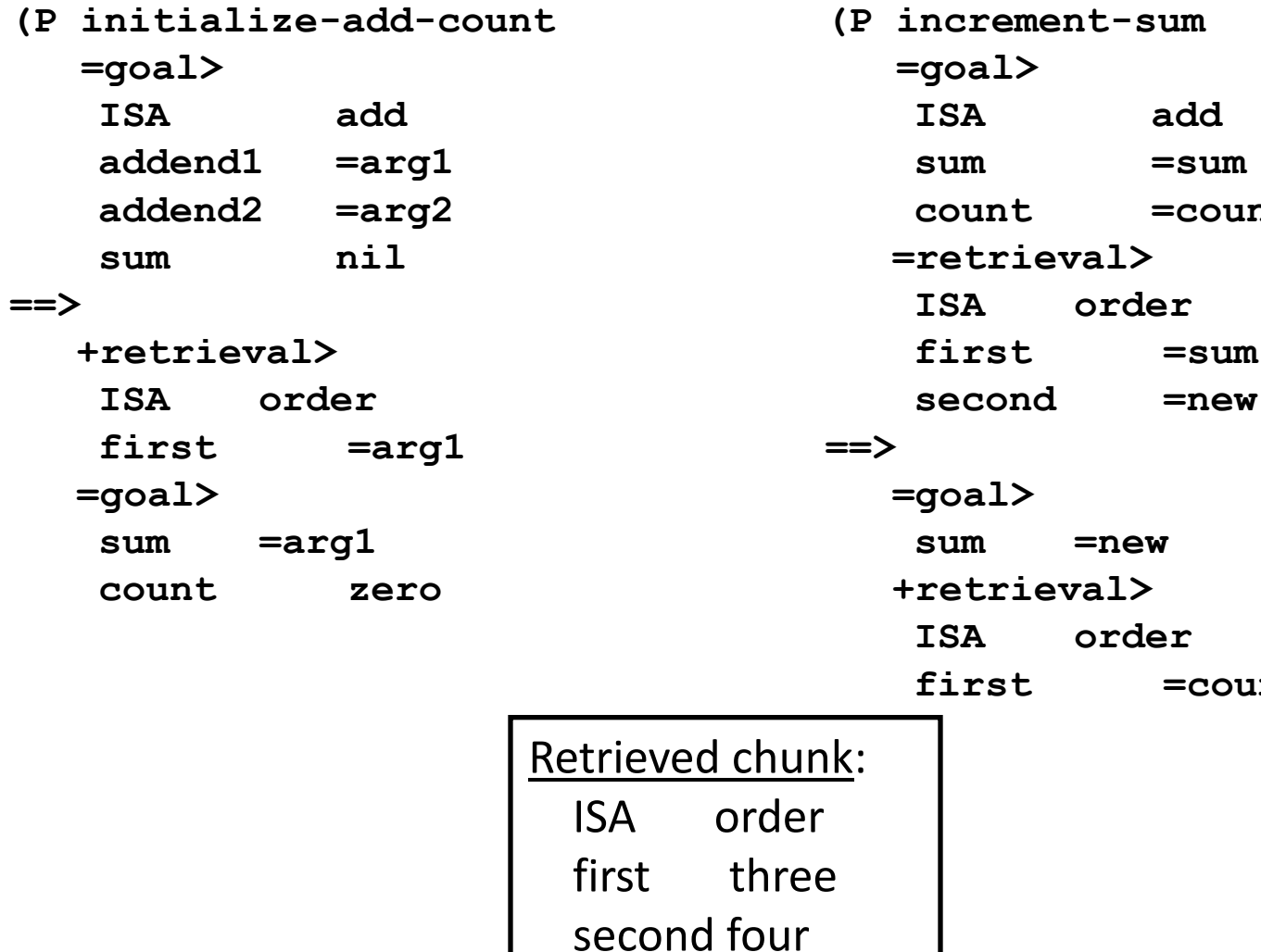

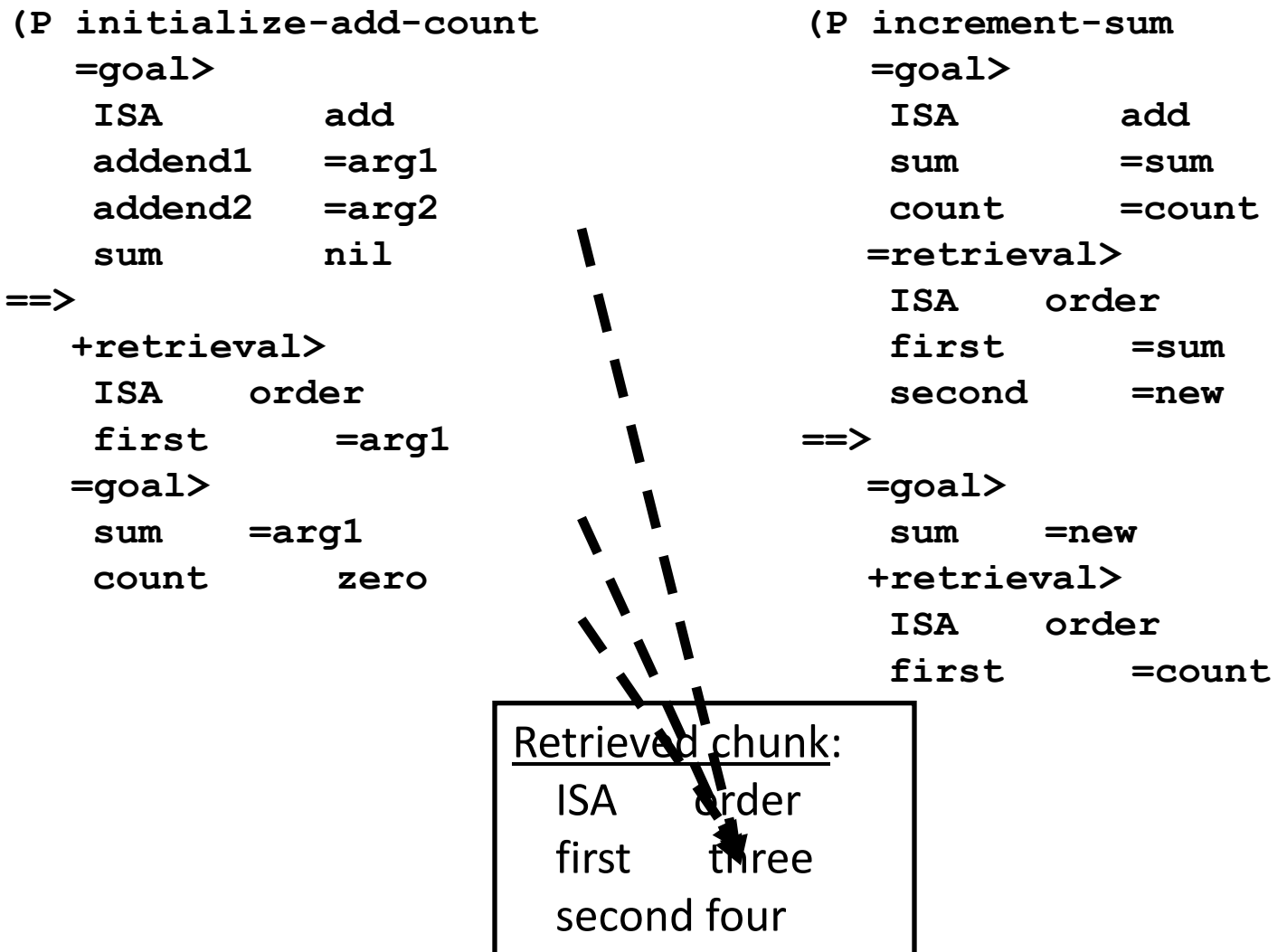

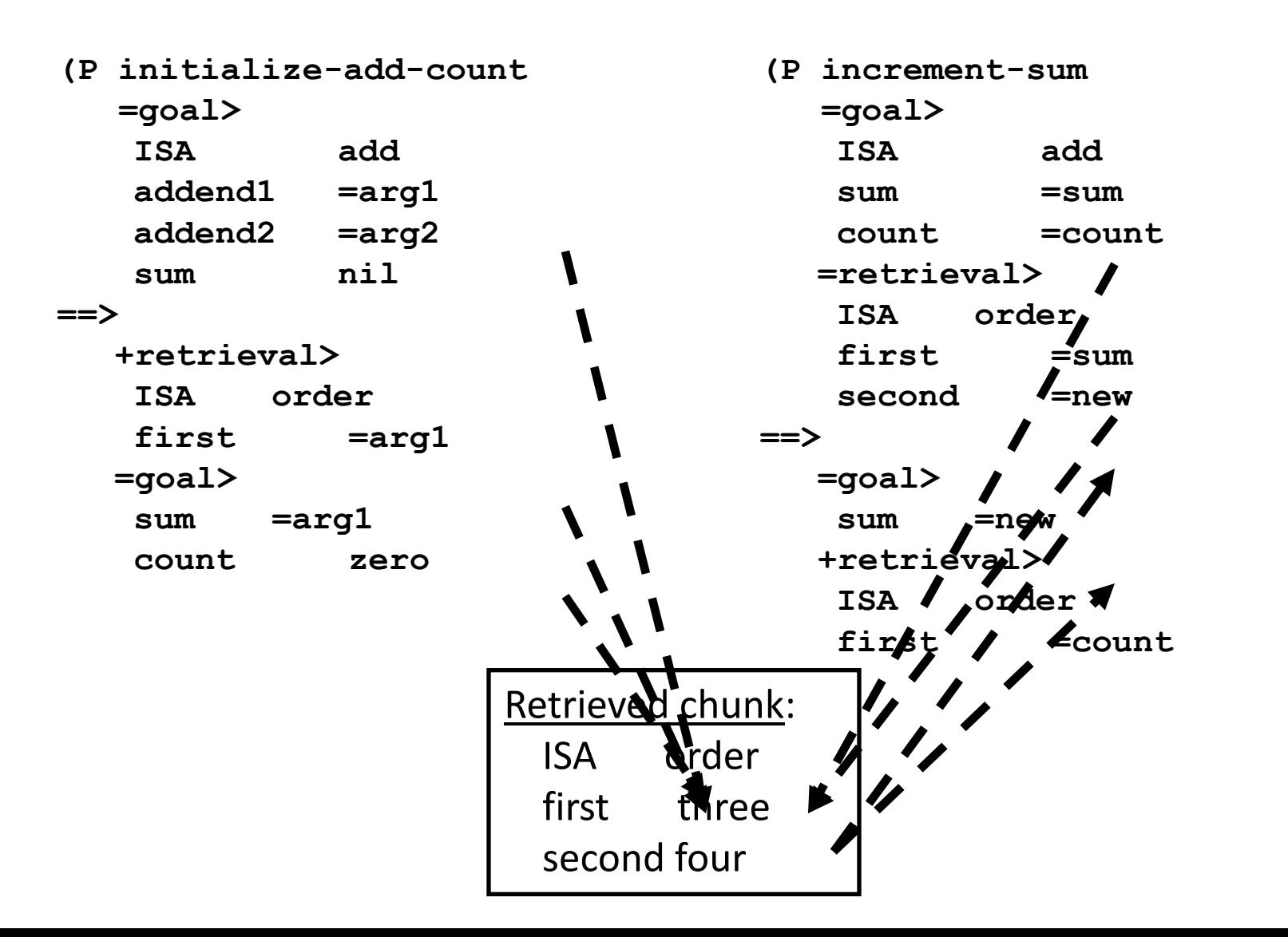

126

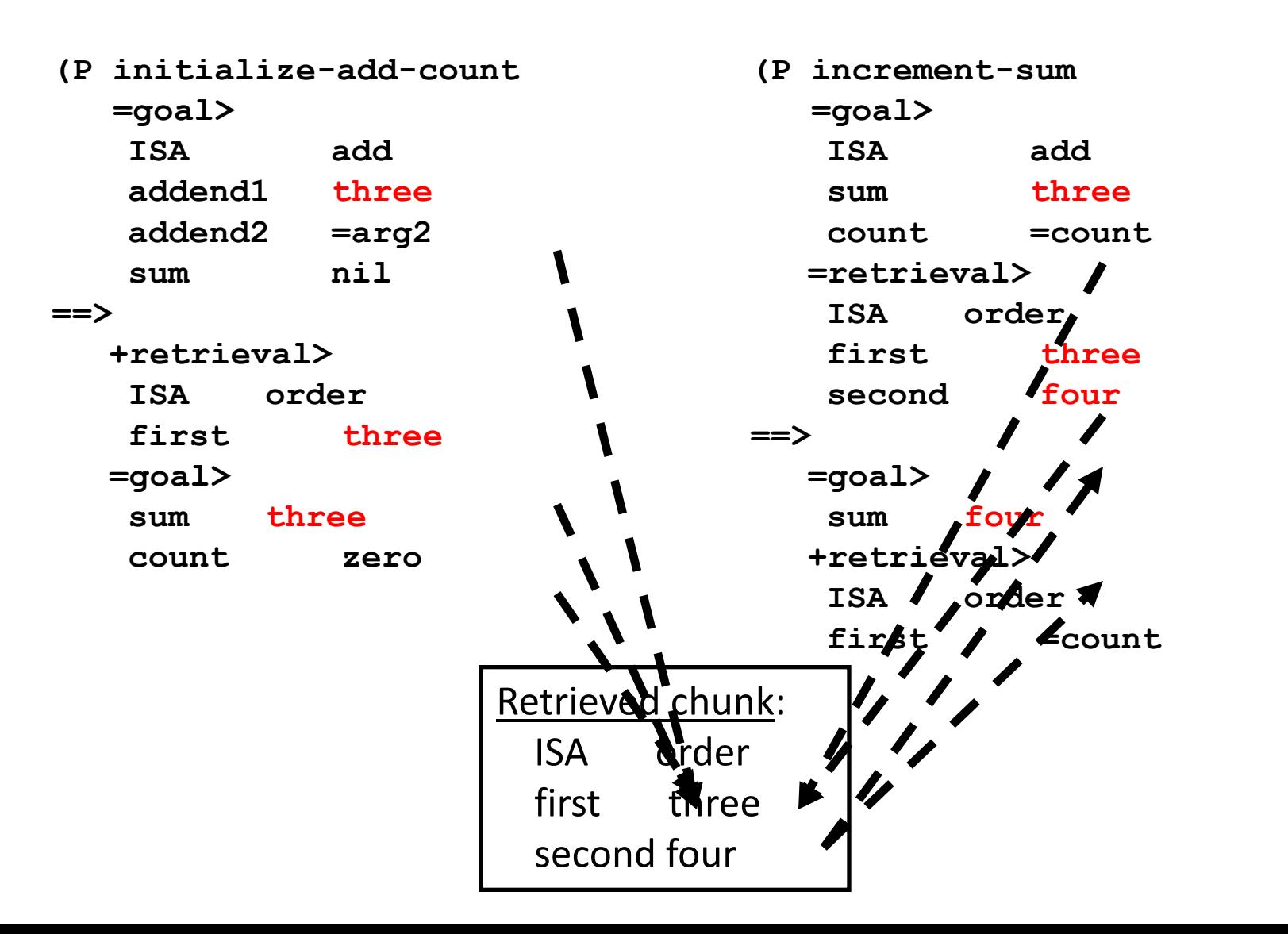

127

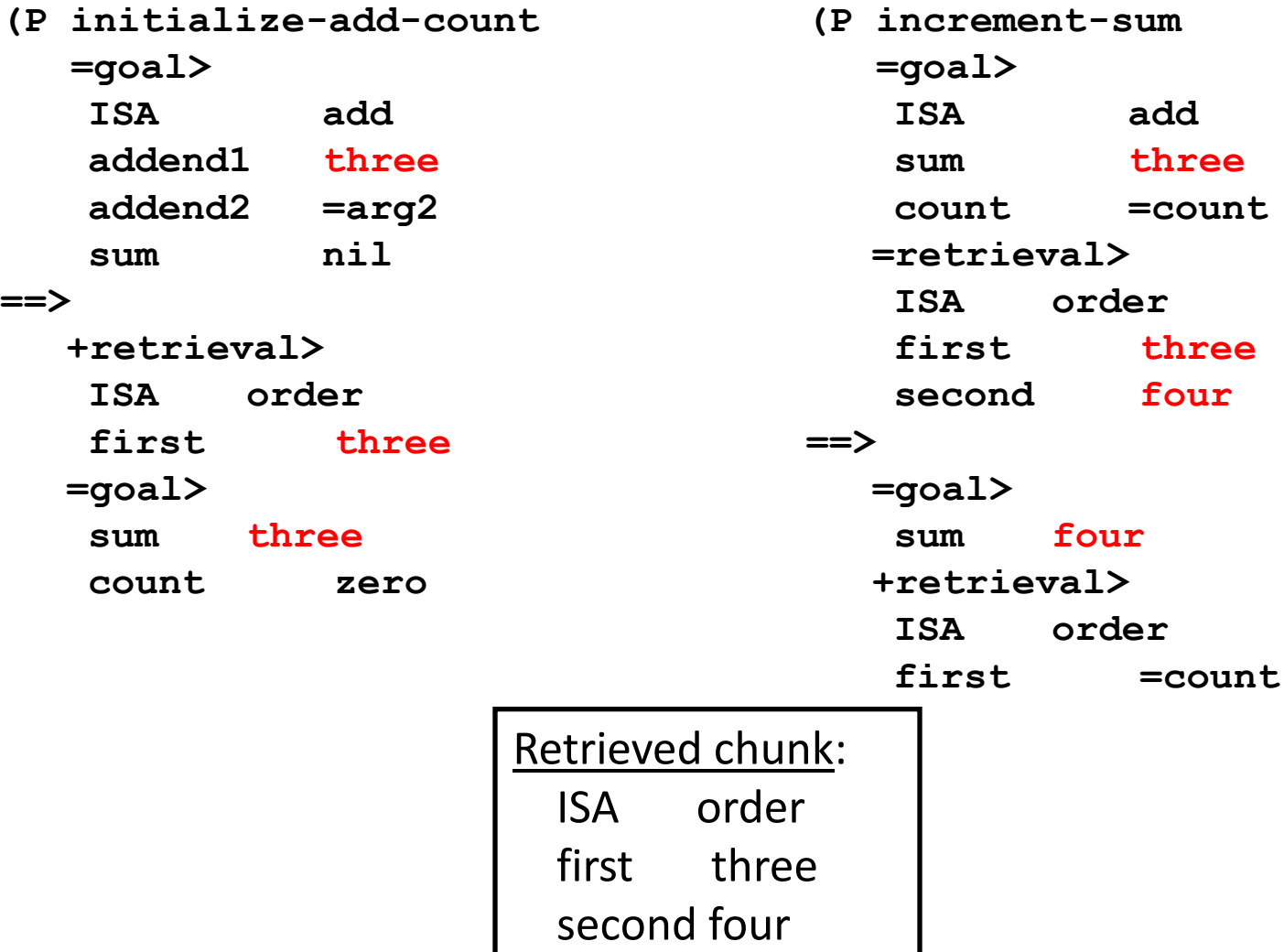

**(P initialize-add-count =goal> ISA add addend1 three addend2 =arg2 sum nil ==> +retrieval> ISA order first three =goal> sum three count zero**

**(P increment-sum =goal> ISA add sum three count =count =retrieval> ISA order first three second four ==> =goal> sum four +retrieval> ISA order first =count**

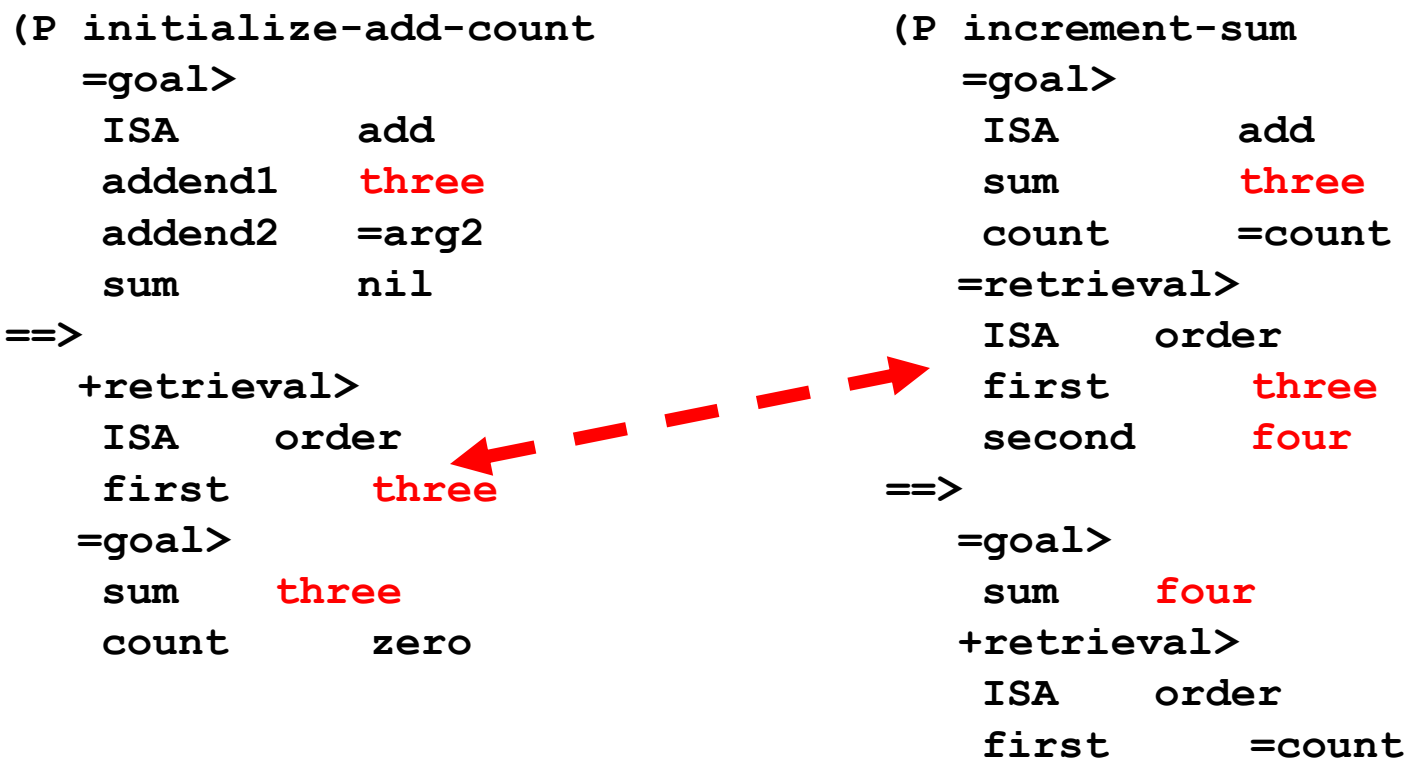

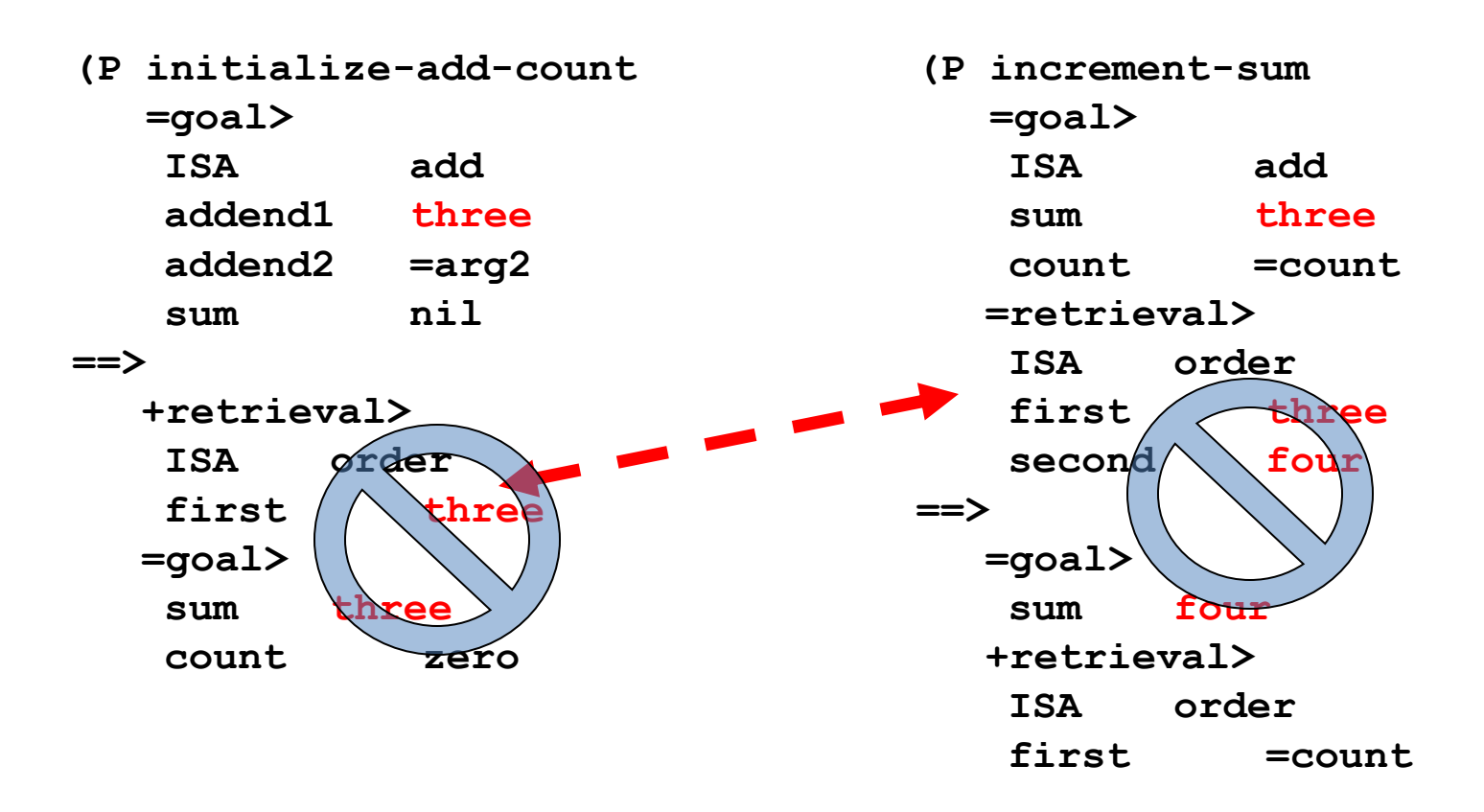

**(P initialize-add-count =goal>**

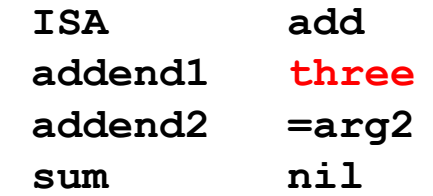

#### **==>**

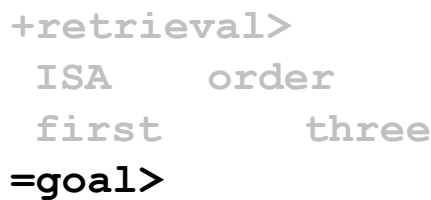

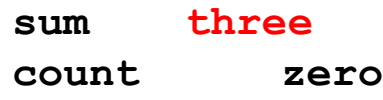

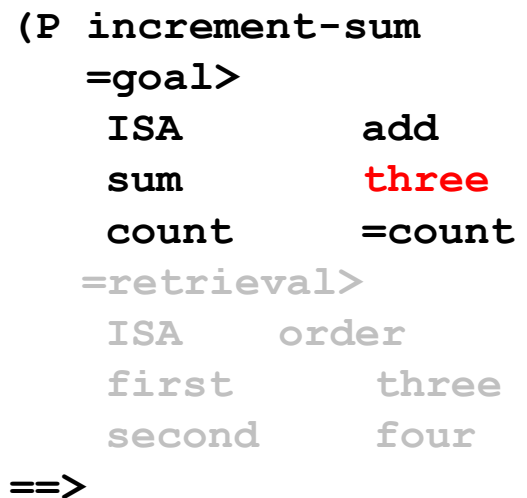

**=goal> sum four +retrieval> ISA order first =count**

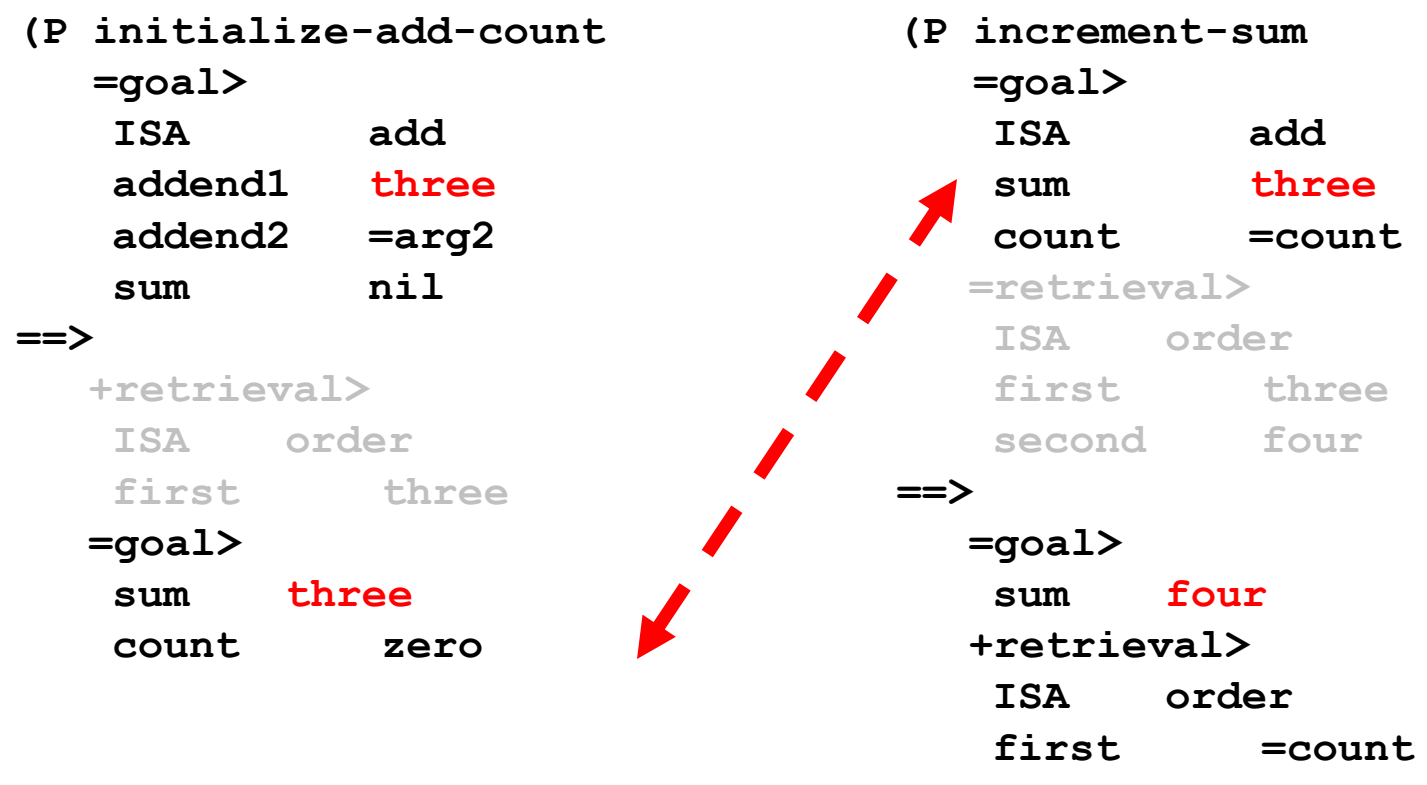

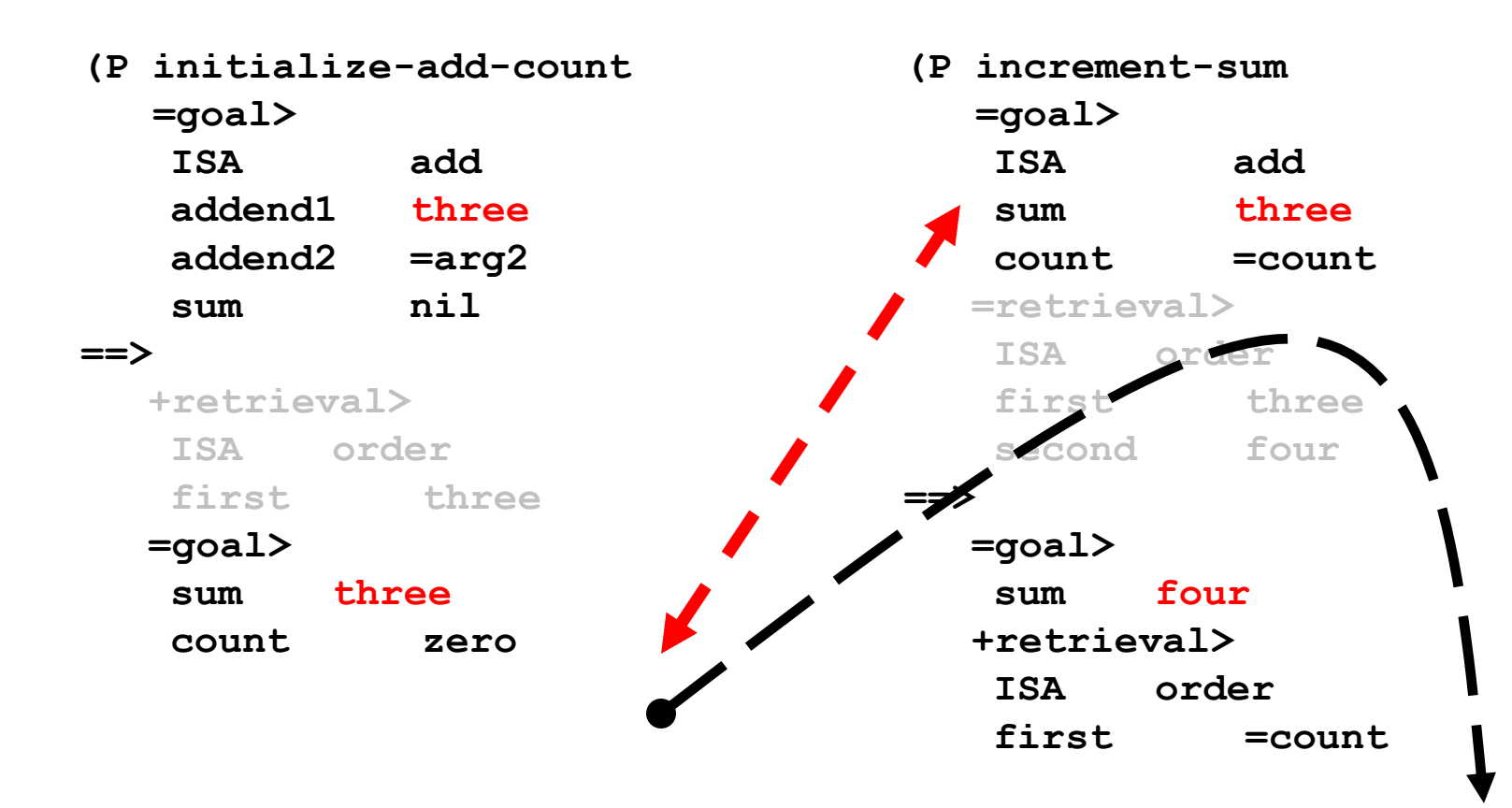

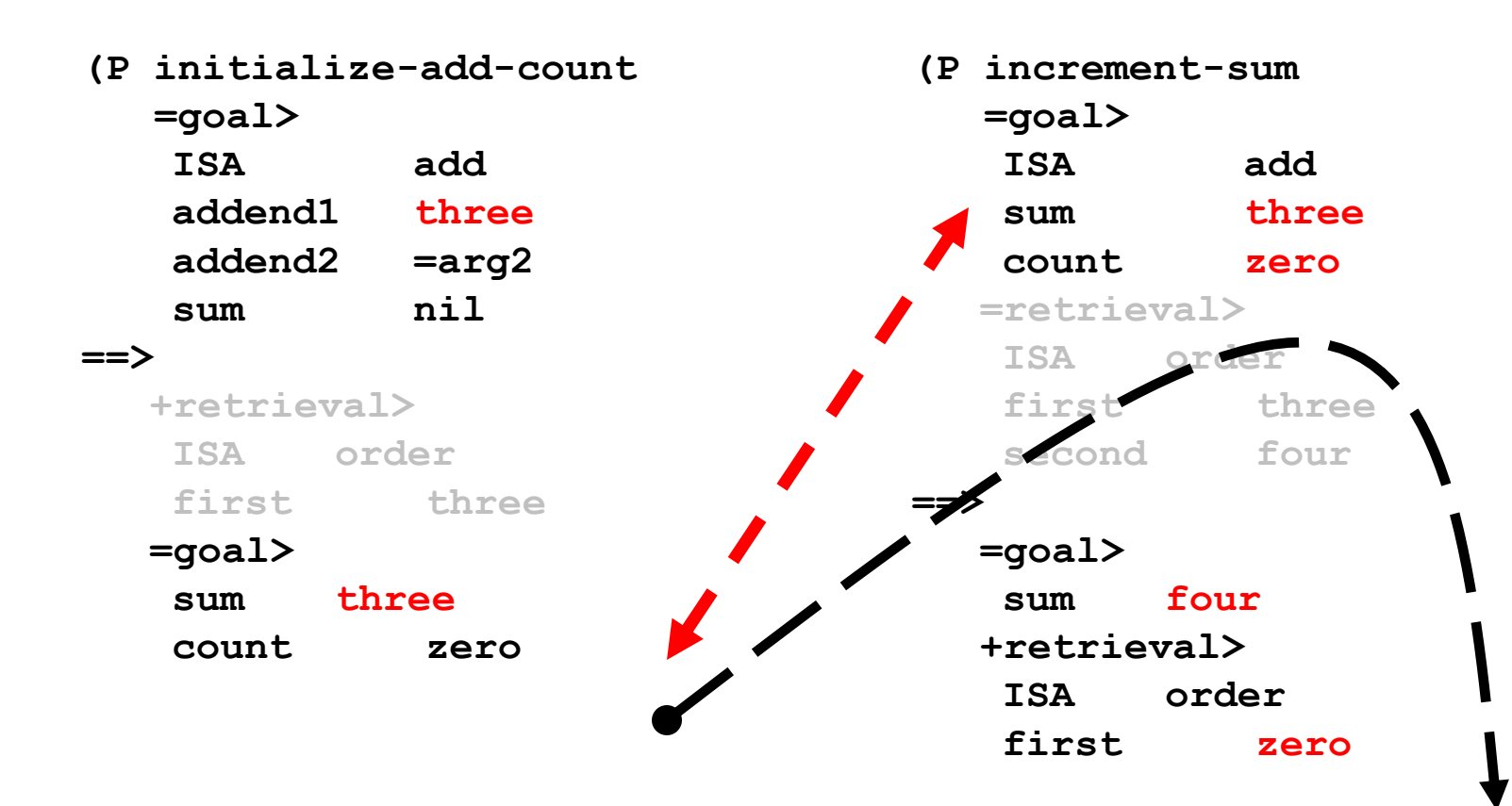

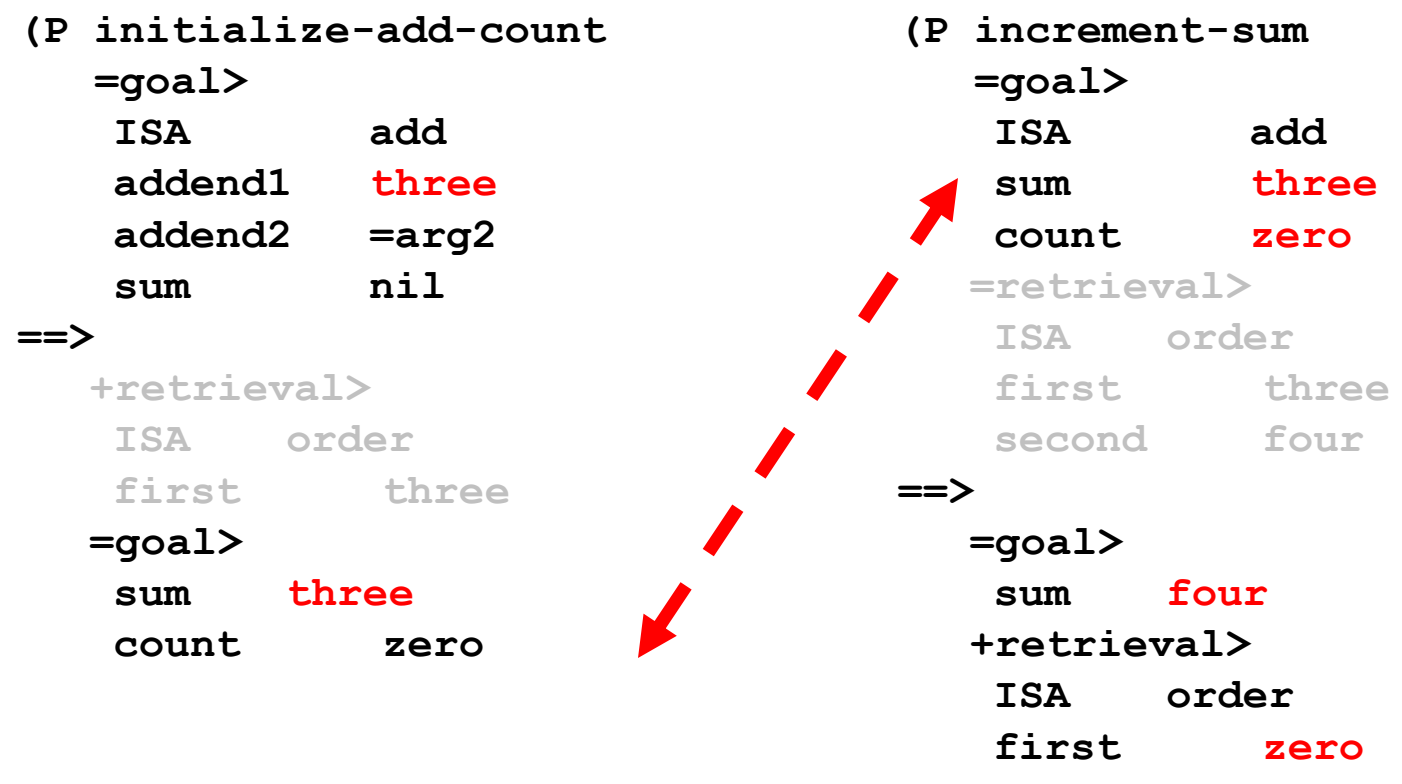

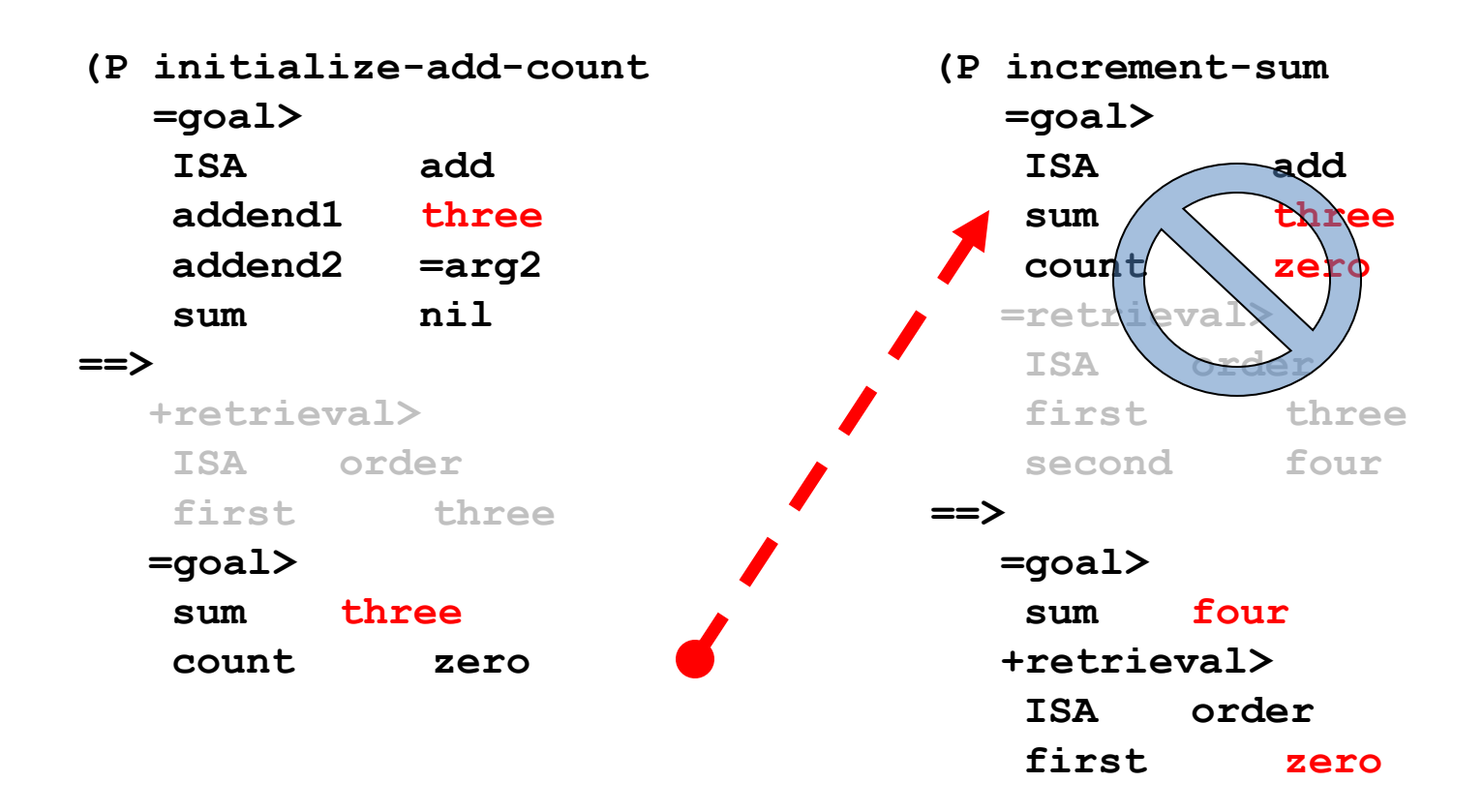

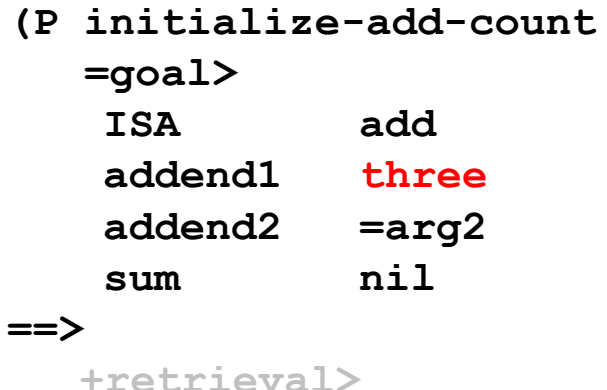

**ISA order**

**sum three**

**count zero**

**=goal>**

**first three**

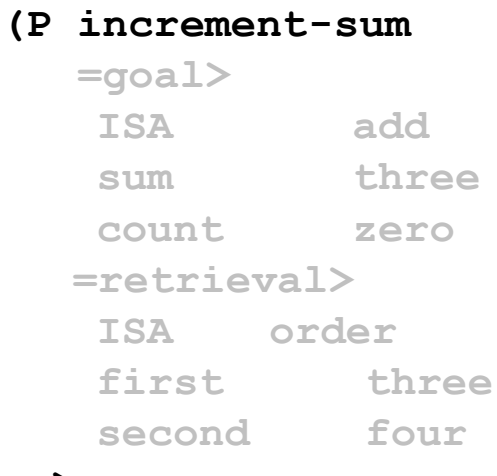

#### **==>**

**=goal> sum four +retrieval> ISA order first zero**

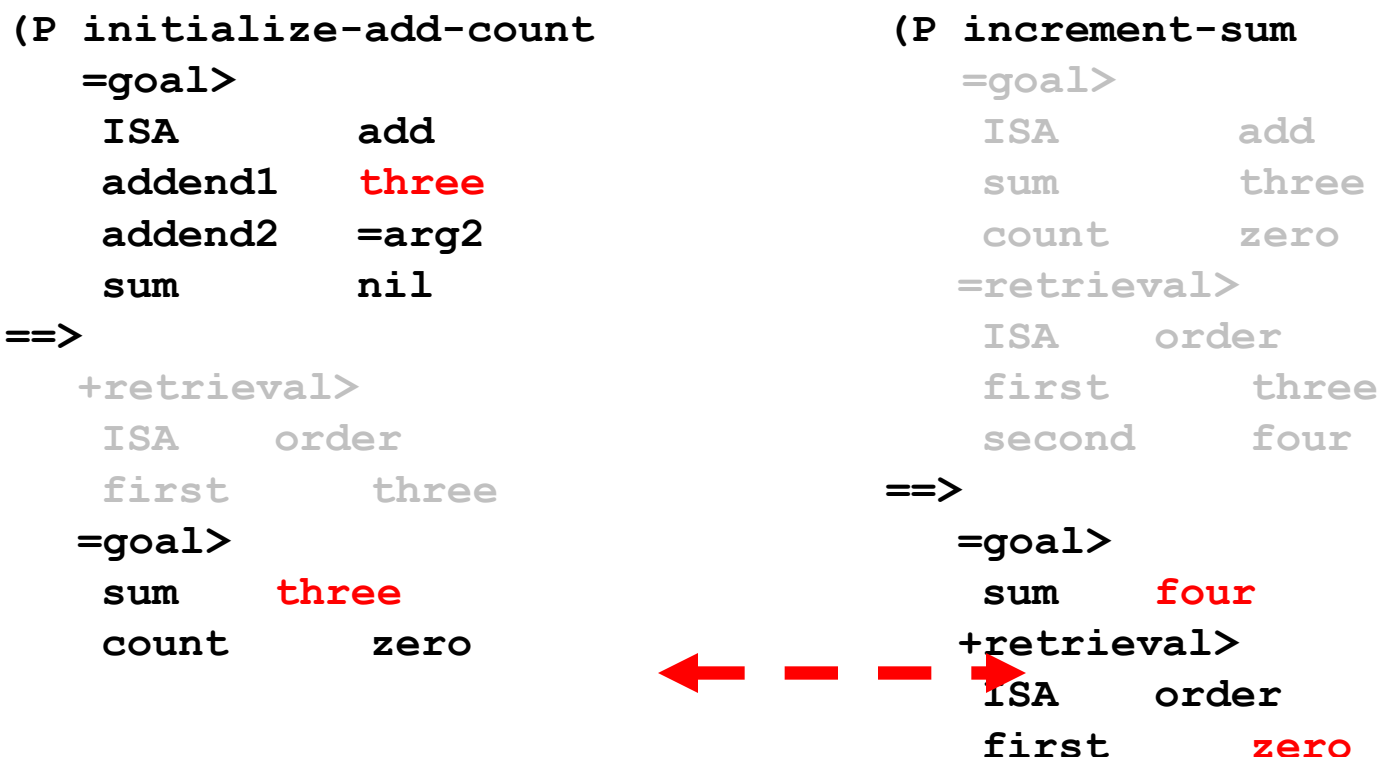

**ISA add**

**I** order

**sum four**

order

**sum three**

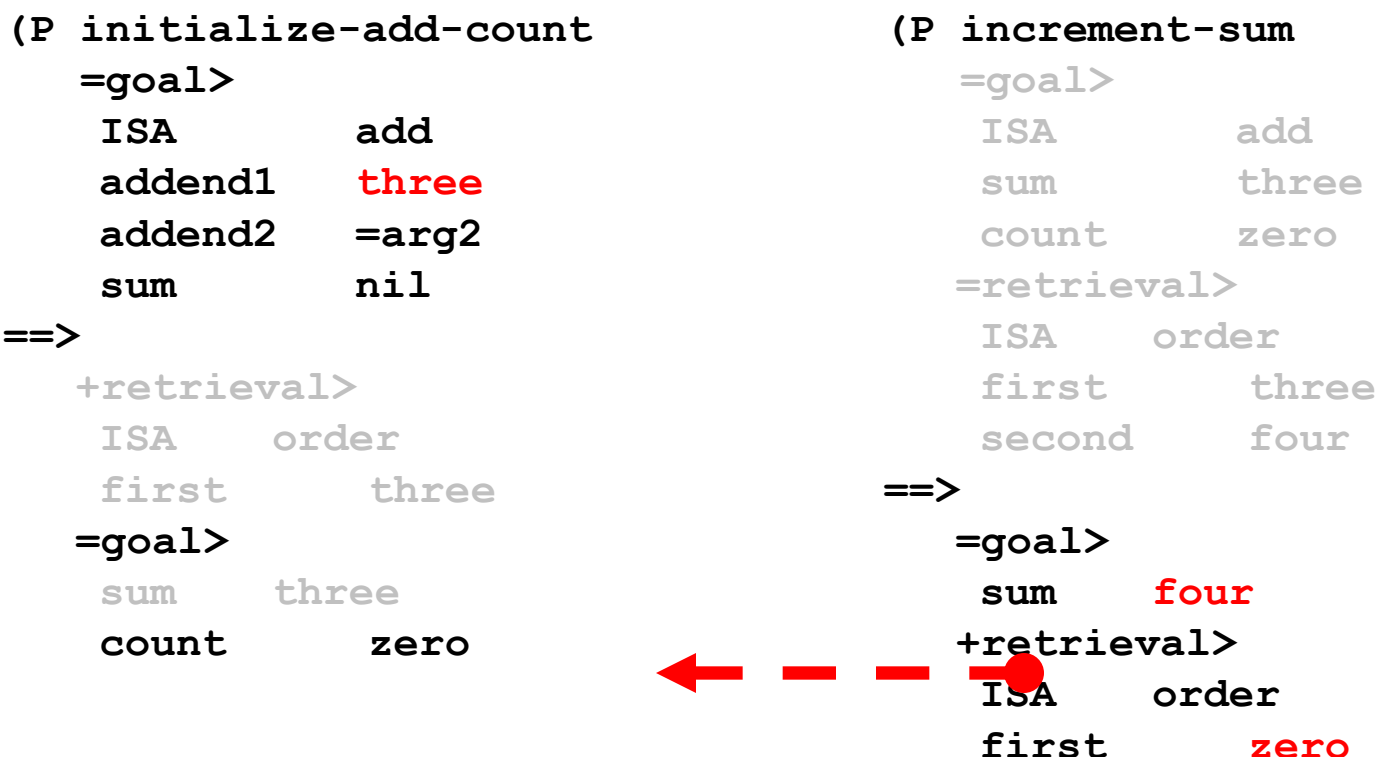

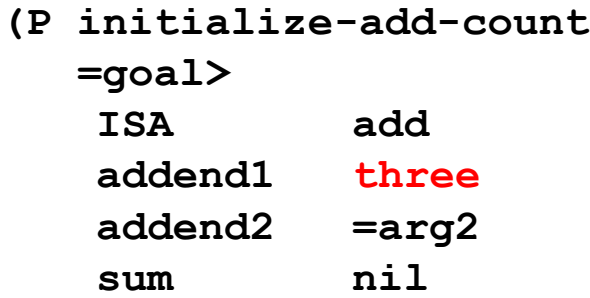

#### **==>**

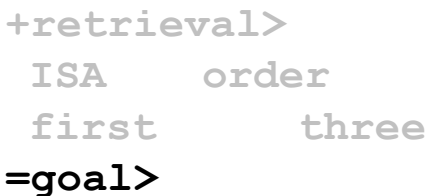

**sum three**

**count zero**

**(P increment-sum =goal> ISA add sum three count zero =retrieval> ISA order first three second four**

#### **==>**

**=goal> sum four +retrieval> ISA order first zero**

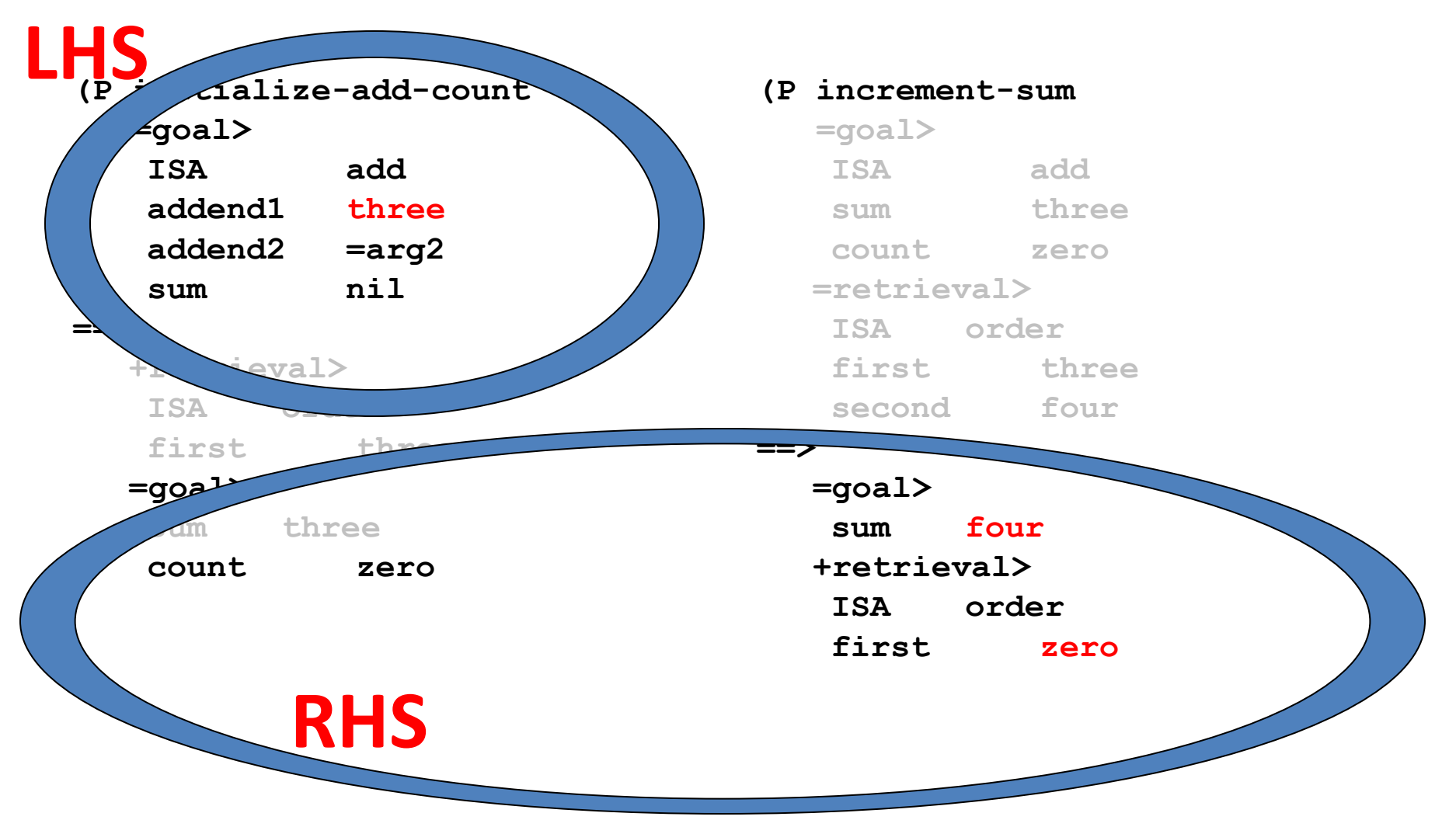

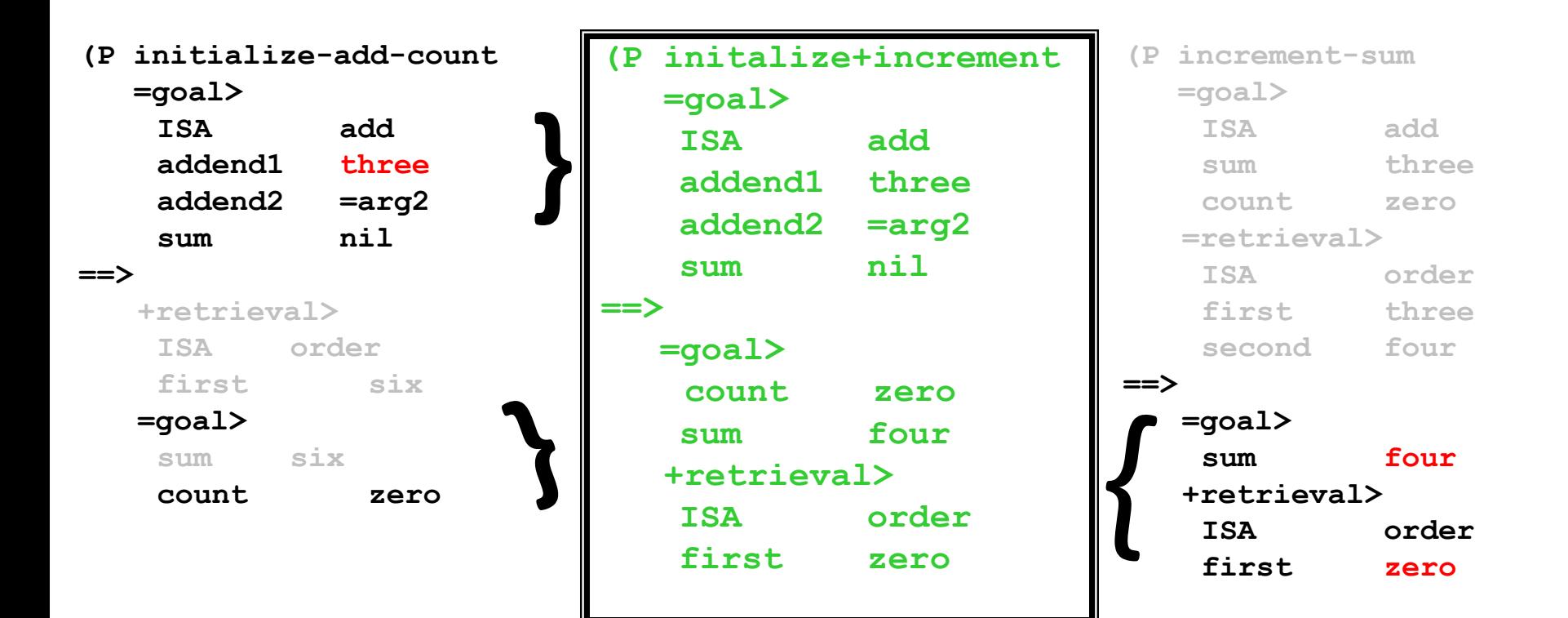

#### NOTICE:

1.New rule is very specific due to adding the retrieved chunk's information to the two parent rules
#### NOTICE:

2.Very simply written rules can become more sophisticated with production compilation (i.e., *write simple rules that get the desired behavior and let the system learn to be fast enough to match data*...)

- Utility of new rule?
- Intent: gradual rule use (contrary to Soar philosophy)

- Previous utility rule *U<sup>i</sup> (n) = U<sup>i</sup> (n-1) + a [ (R<sup>i</sup> (n) – U<sup>i</sup> (n-1) ]*
- Utility for new rule *U<sup>i</sup> (n) = U<sup>i</sup> (n-1) + a [ (U1st parent(n) – U<sup>i</sup> (n-1) ]*
- Starts at 0 (default) and is increased with re-creation until with noise gets selected. Then gets reward more directly and can surpass parent.

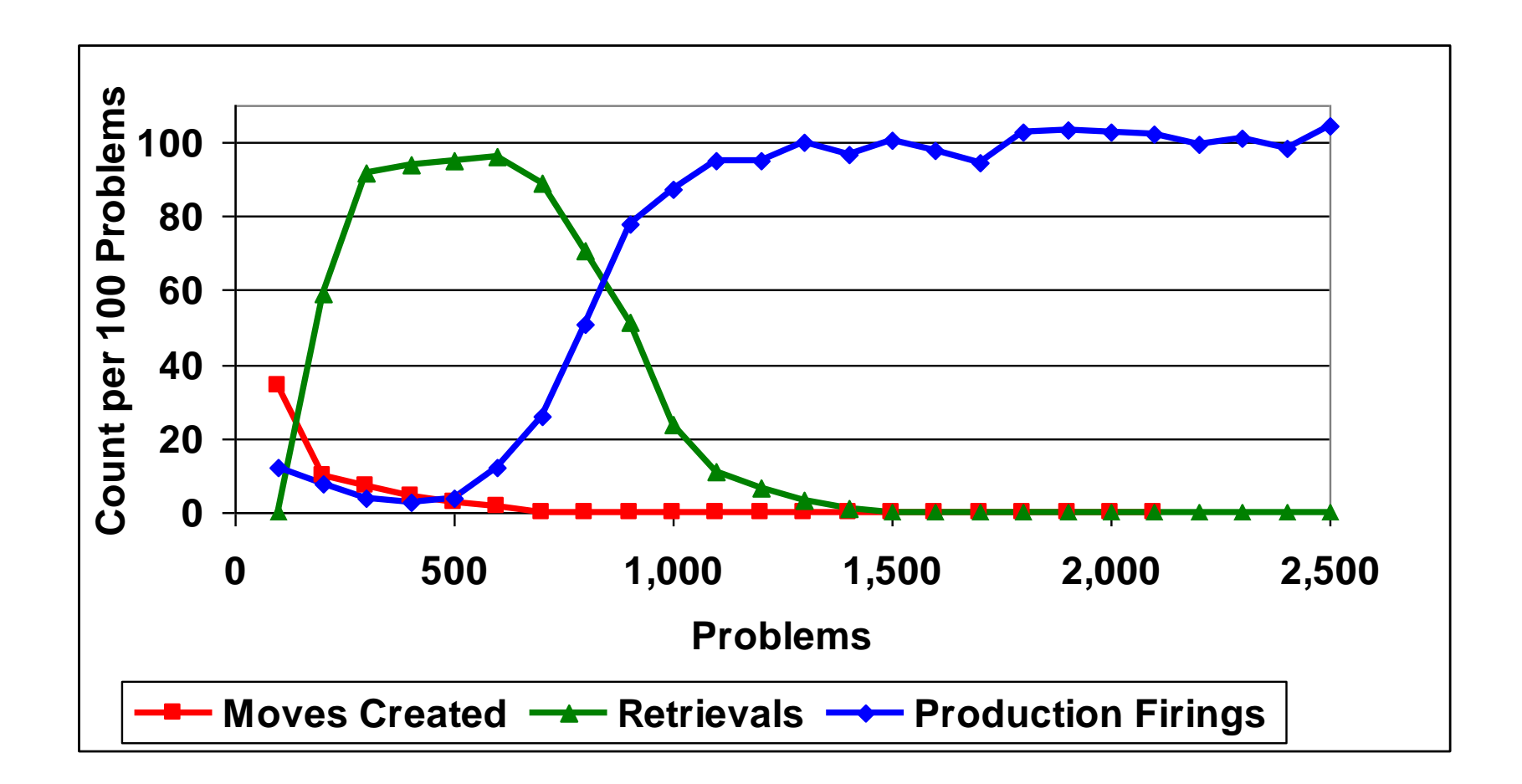

- Rule compilation conditions:
	- no conflicts
	- no "externalities", i.e., reliance on outside world
	- must be turned on: **(sgp :epl t)**

(default is nil)

## Review

- Learning new procedural knowledge:
	- 2 sequentially-firing rules combine into a new rule
	- production learning turned on with **(sgp :epl t)**
	- utility set like reward
- Use: learned new rules eventually take over and can be much faster than parents

• Model design?

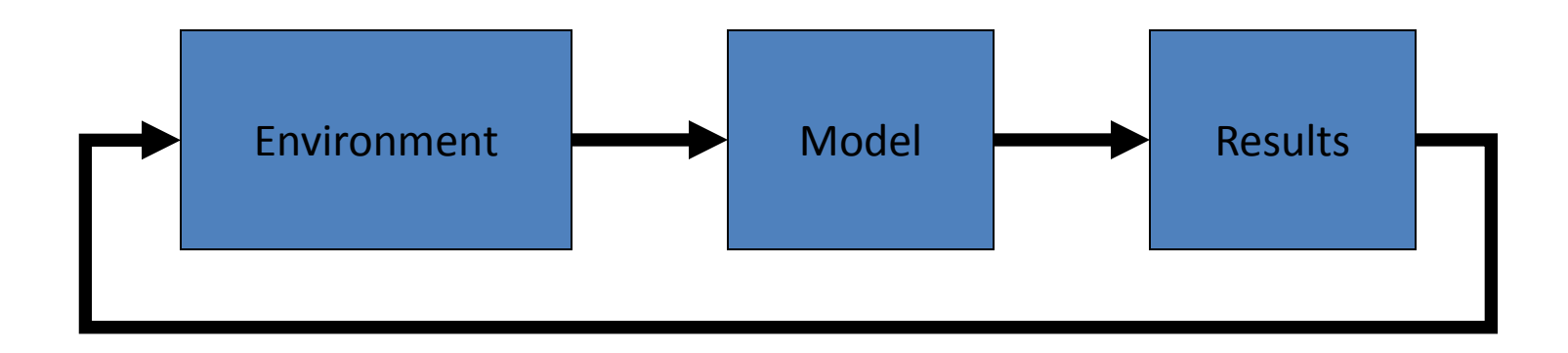

• Given:

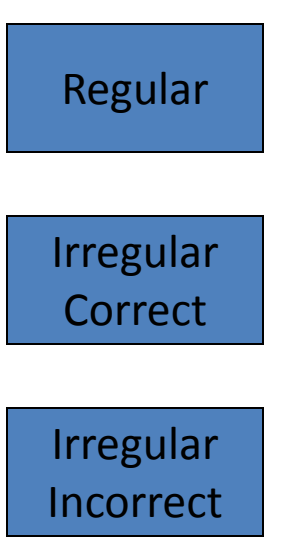

• Given:

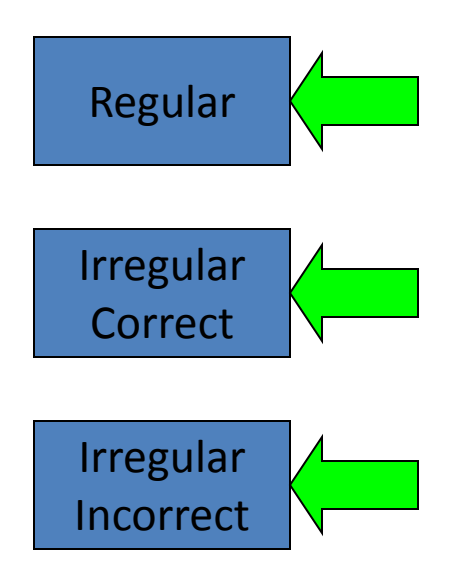

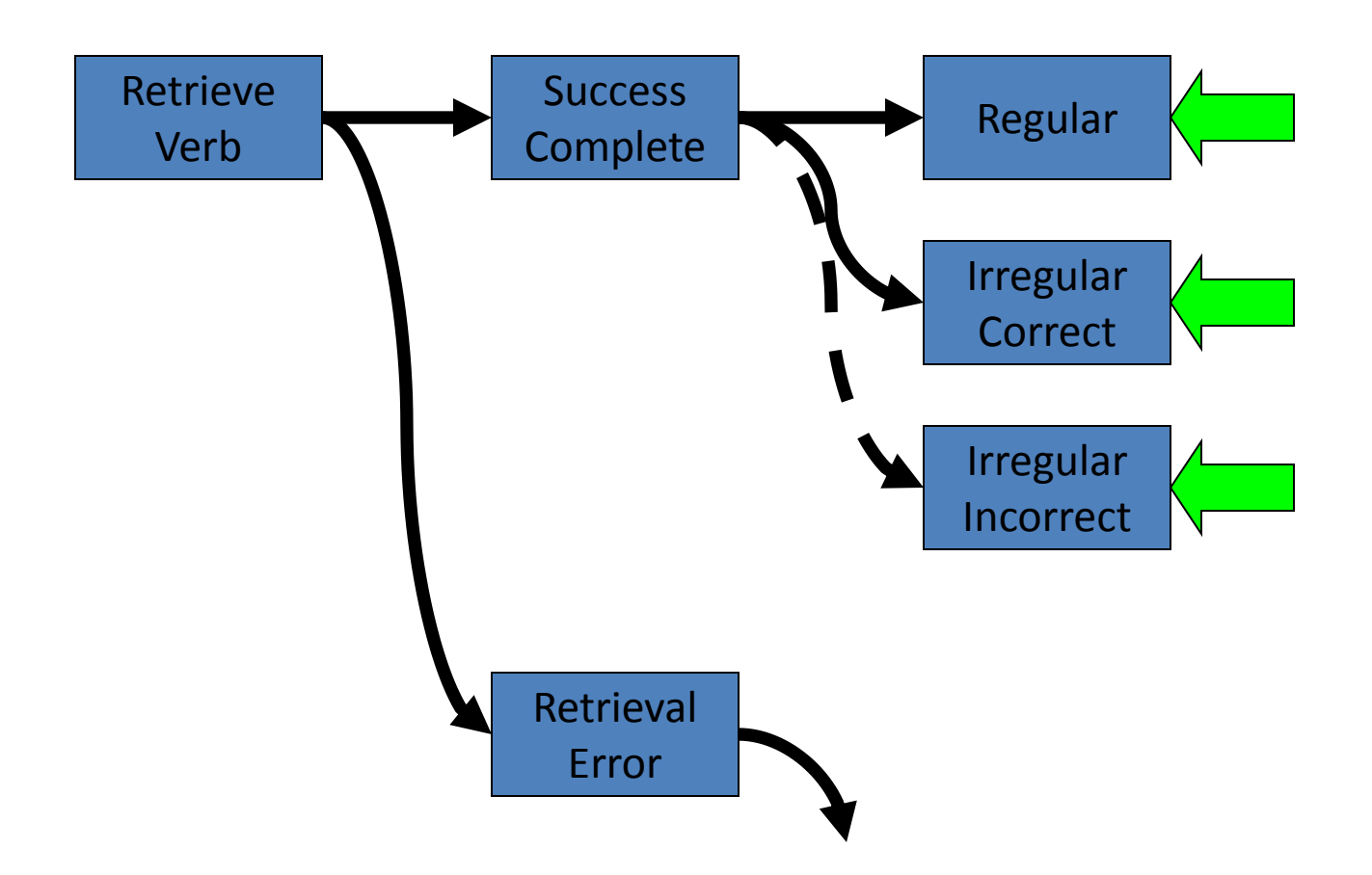

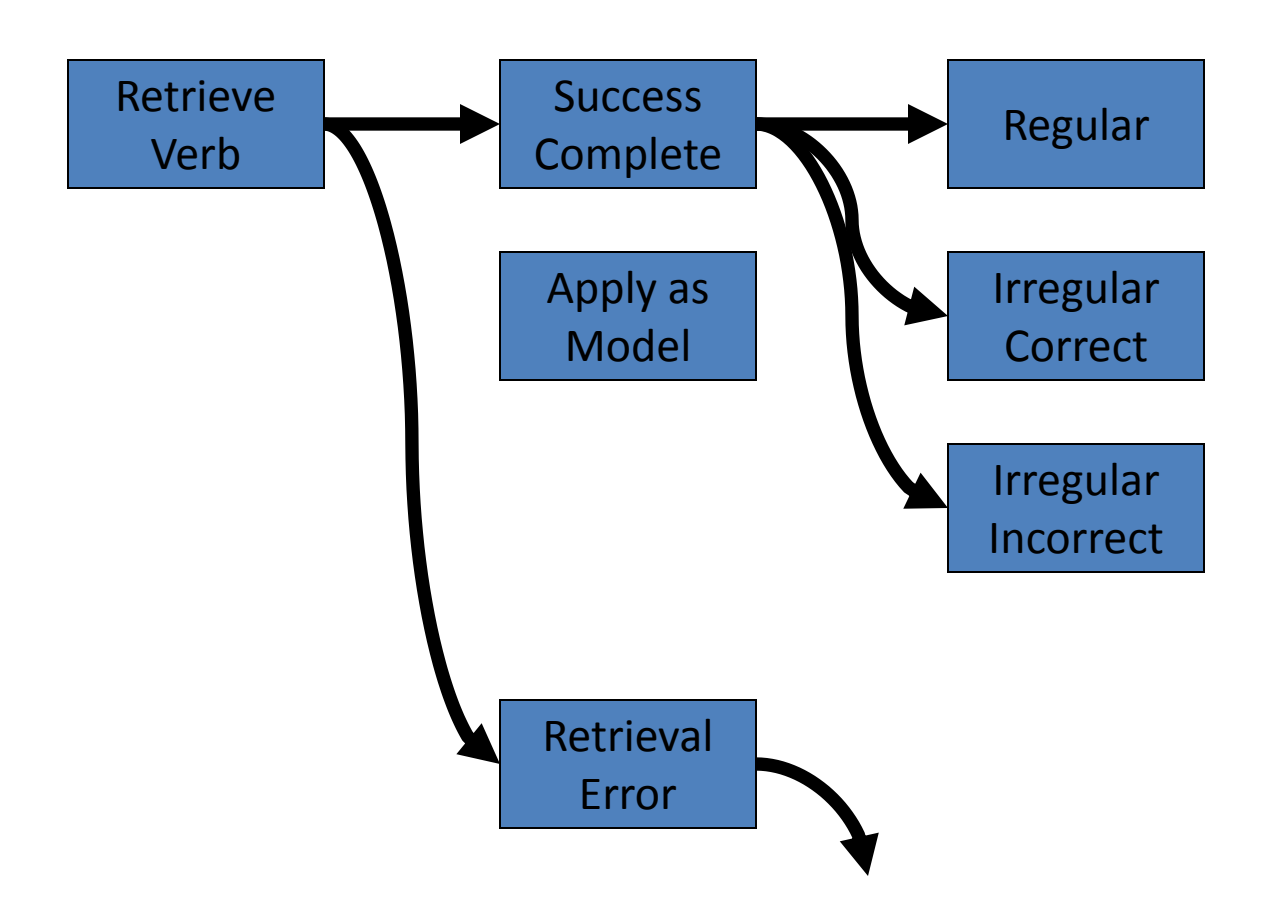

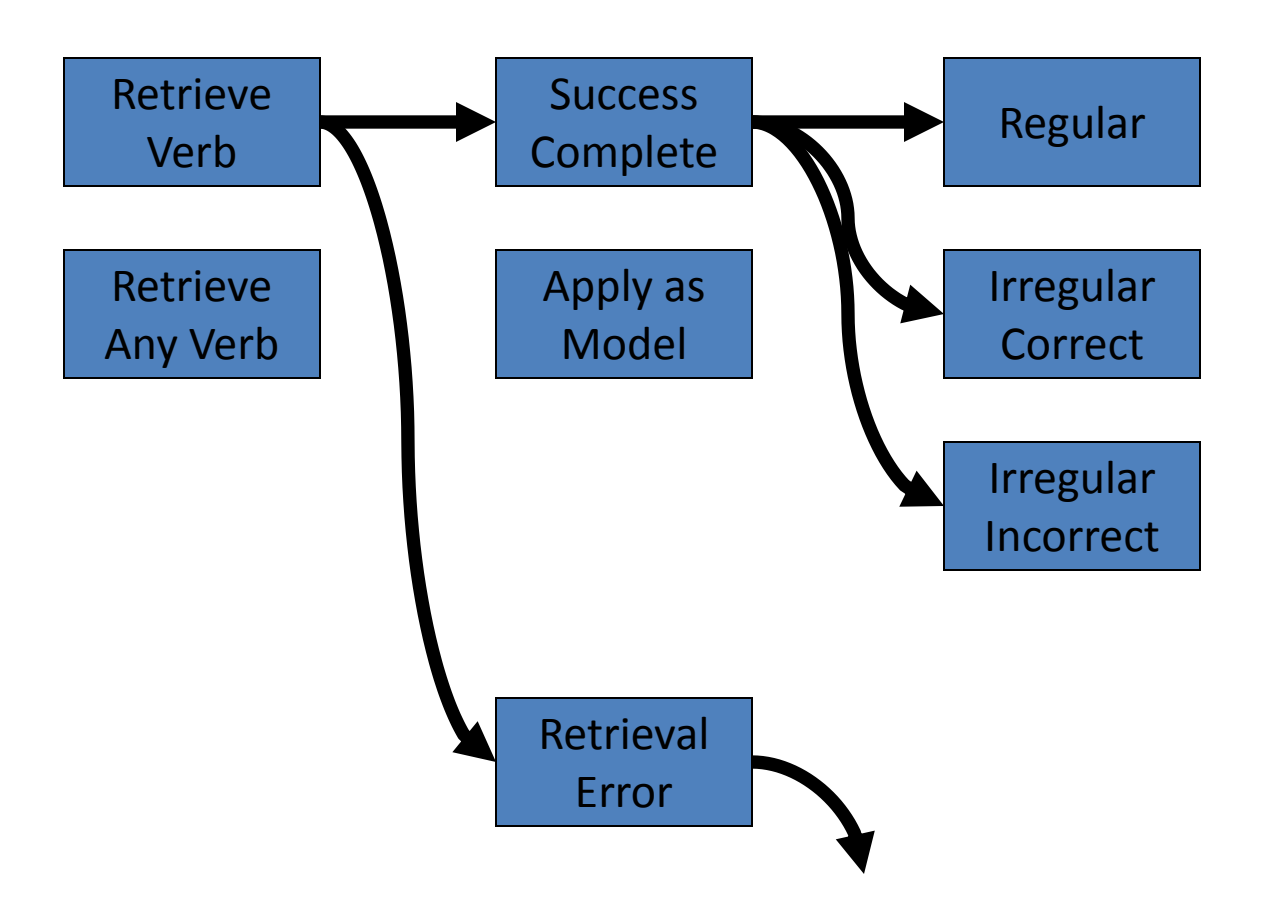

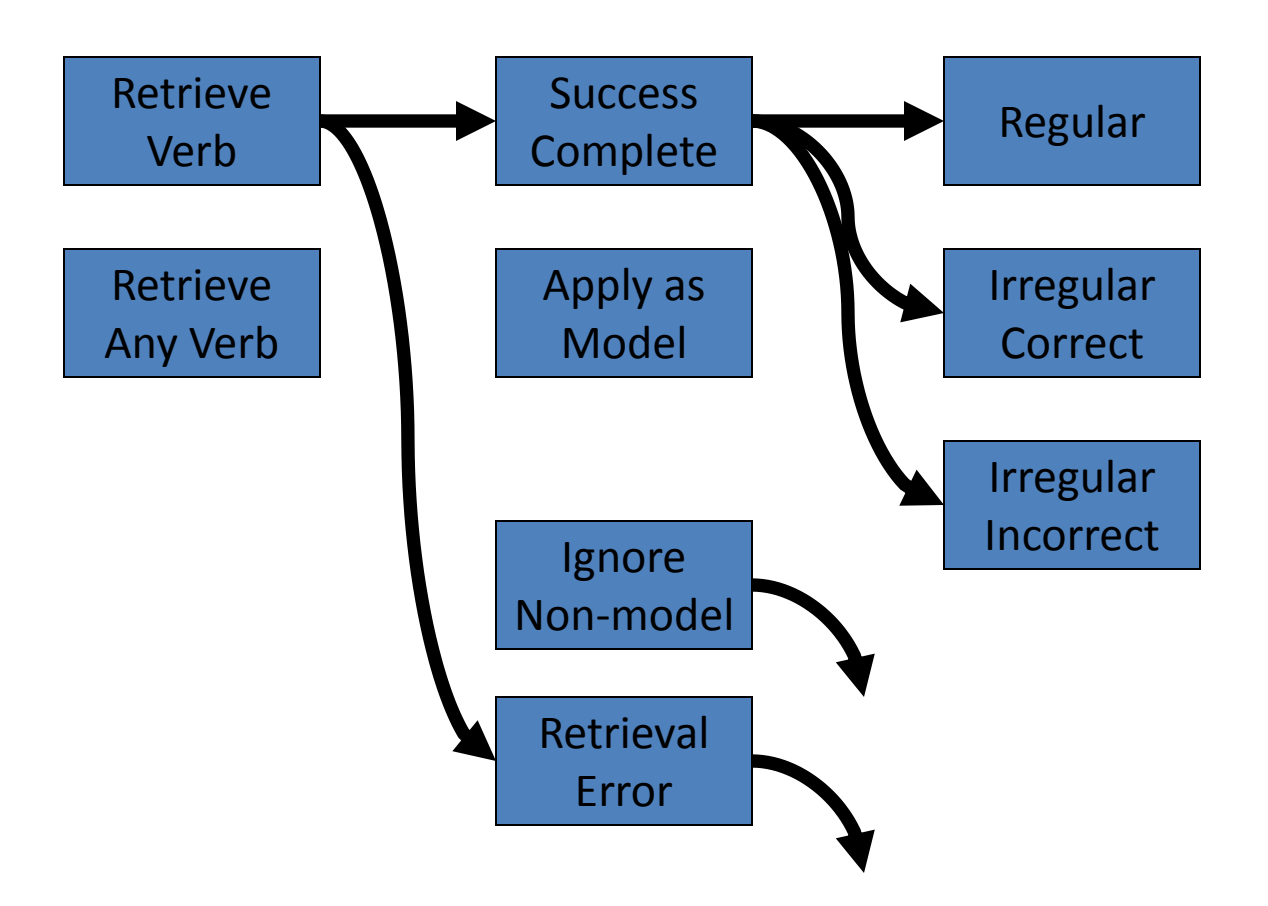

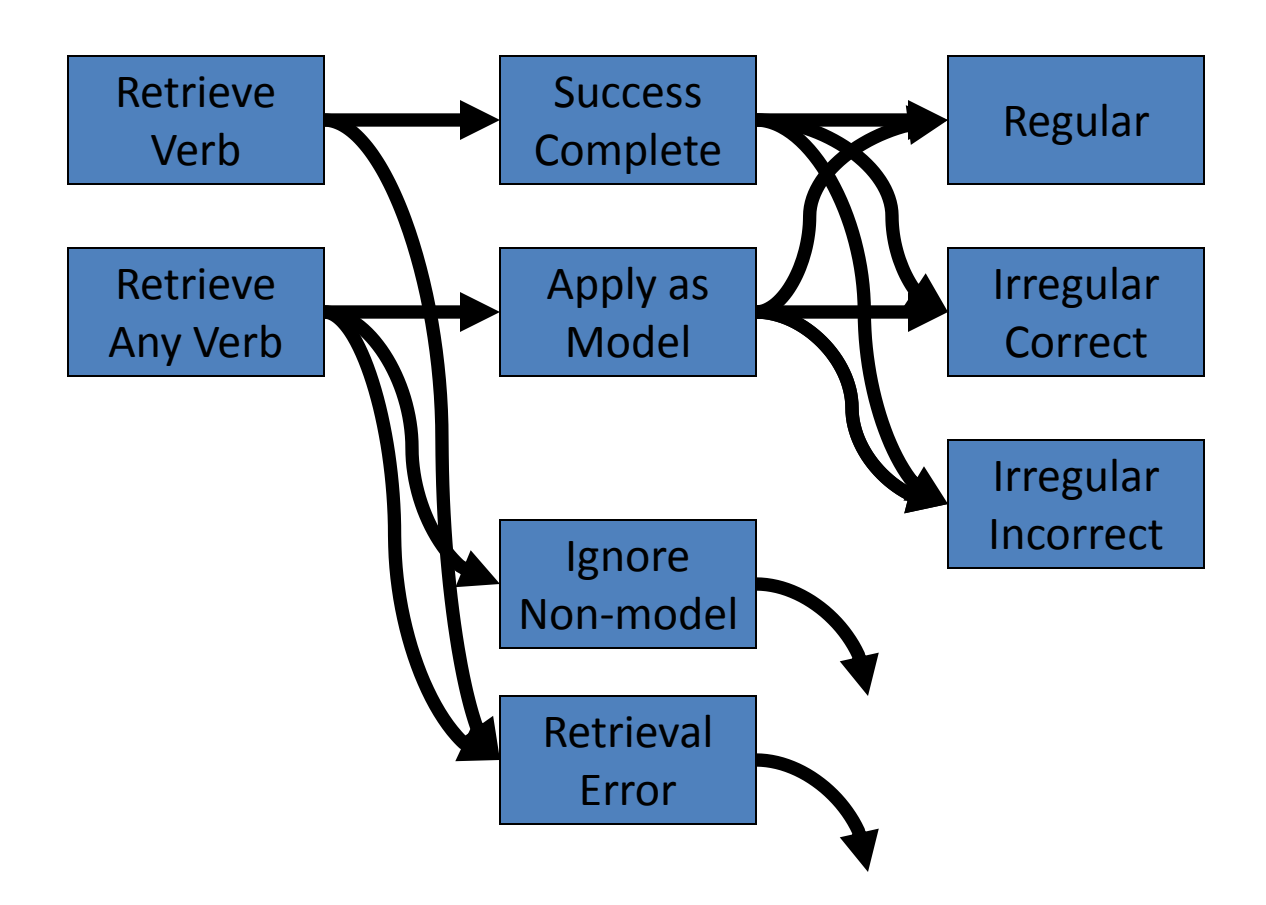

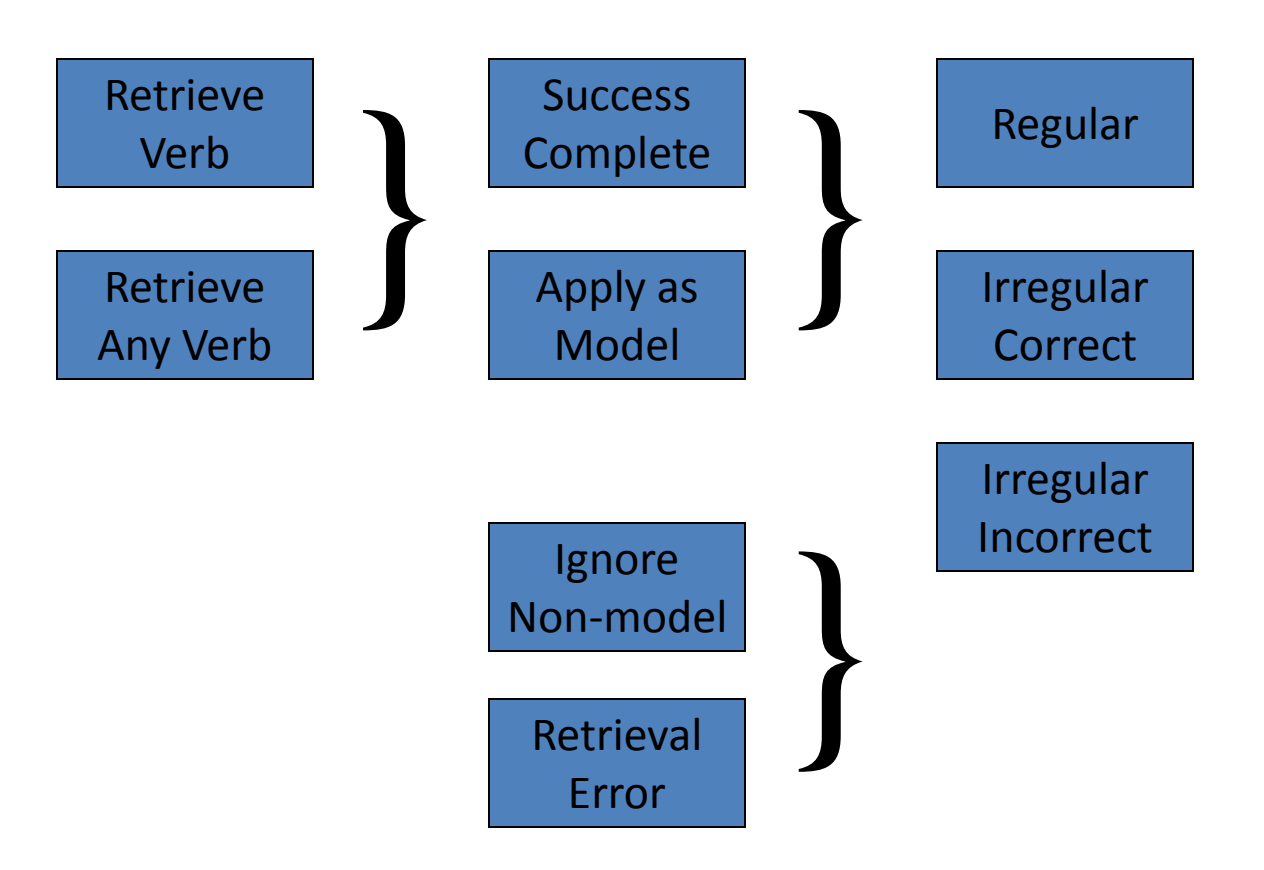

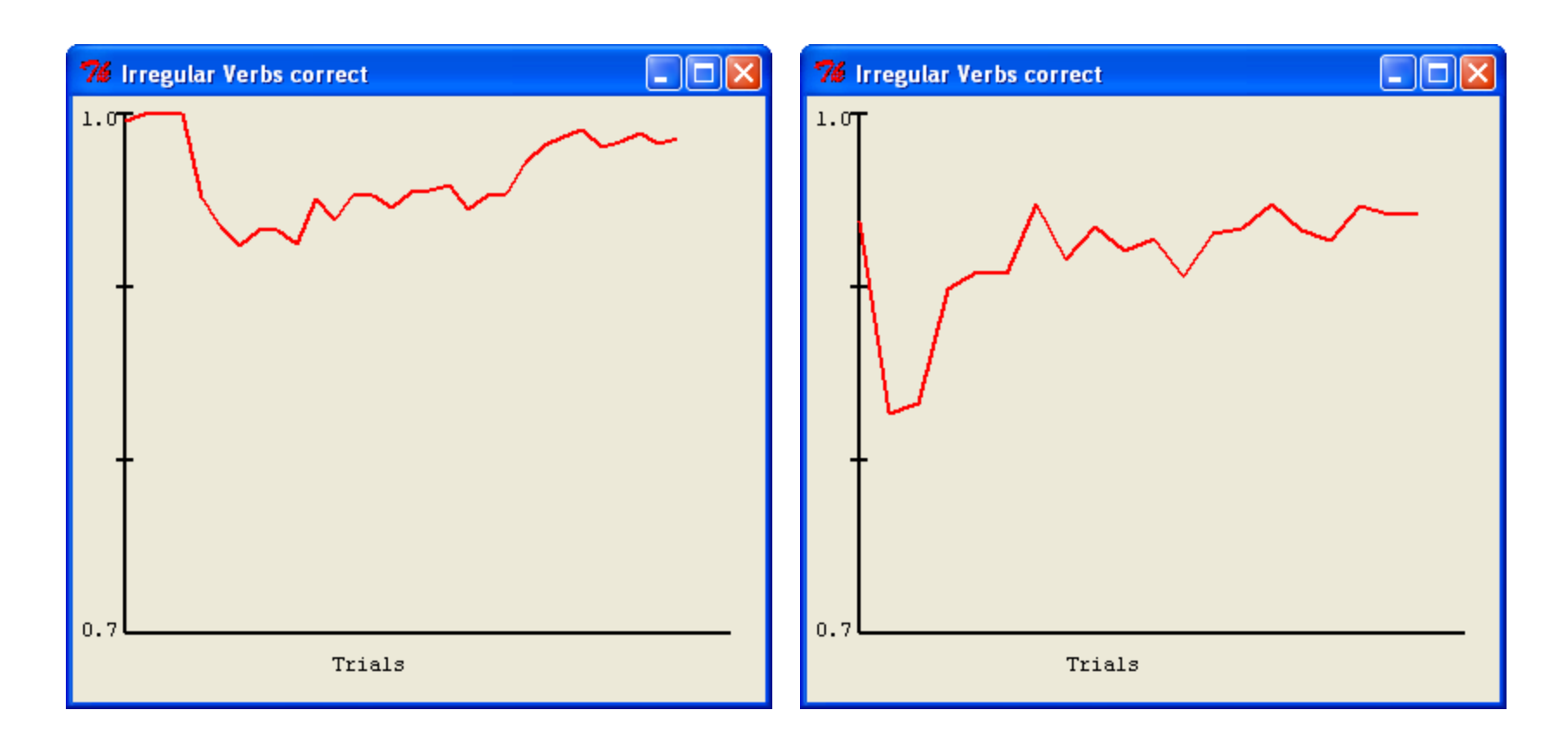

30,000 trials 10,000 trials 500 increment

#### Issues in Cognitive Modeling

## Issues in Cognitive Modeling

- Philosophical issues
- Foundational issues
- Architectural issues
- Modeling issues
- Validation issues
- Scope issues

- Cognitive Science (& modeling) vs. Artificial Intelligence
- Sources of knowledge
- Mind-Body problem
- Computational Theory of Mind

- Cognitive Science (& modeling) vs Artificial Intelligence
	- similar search for understanding:
		- what is intelligence
		- how the brain produces behavior
	- different purposes
		- understanding mind for science's sake
		- applying that understanding to problems

- Source of knowledge
	- from experience (Locke, Hume, Mill)
	- innate, instinct, built-in (Decartes, Kant, & Pinker's "Language Instinct")

- Mind-body problem
	- mind distinct from body (Dualism)
	- mind an extension of the body (Materialism)
	- reality is in the mind (Idealism)

- Computational hypothesis
	- computation as a theory of mind
	- $\blacksquare$  < 50 years old
	- **John Searle's Chinese Room**

- Symbol hypothesis
	- symbols vs. Gestalt's holistic, parallel, analog perception of whole different as from parts
	- related to neural network approach to the Cognitive Science

#### Foundational Issues

## Foundational Issues

- Symbol hypothesis (on boarder)
- Levels/bands what are we studying?
- Where is foundation
- Cognitive plausibility

#### Newell's Levels & Bands

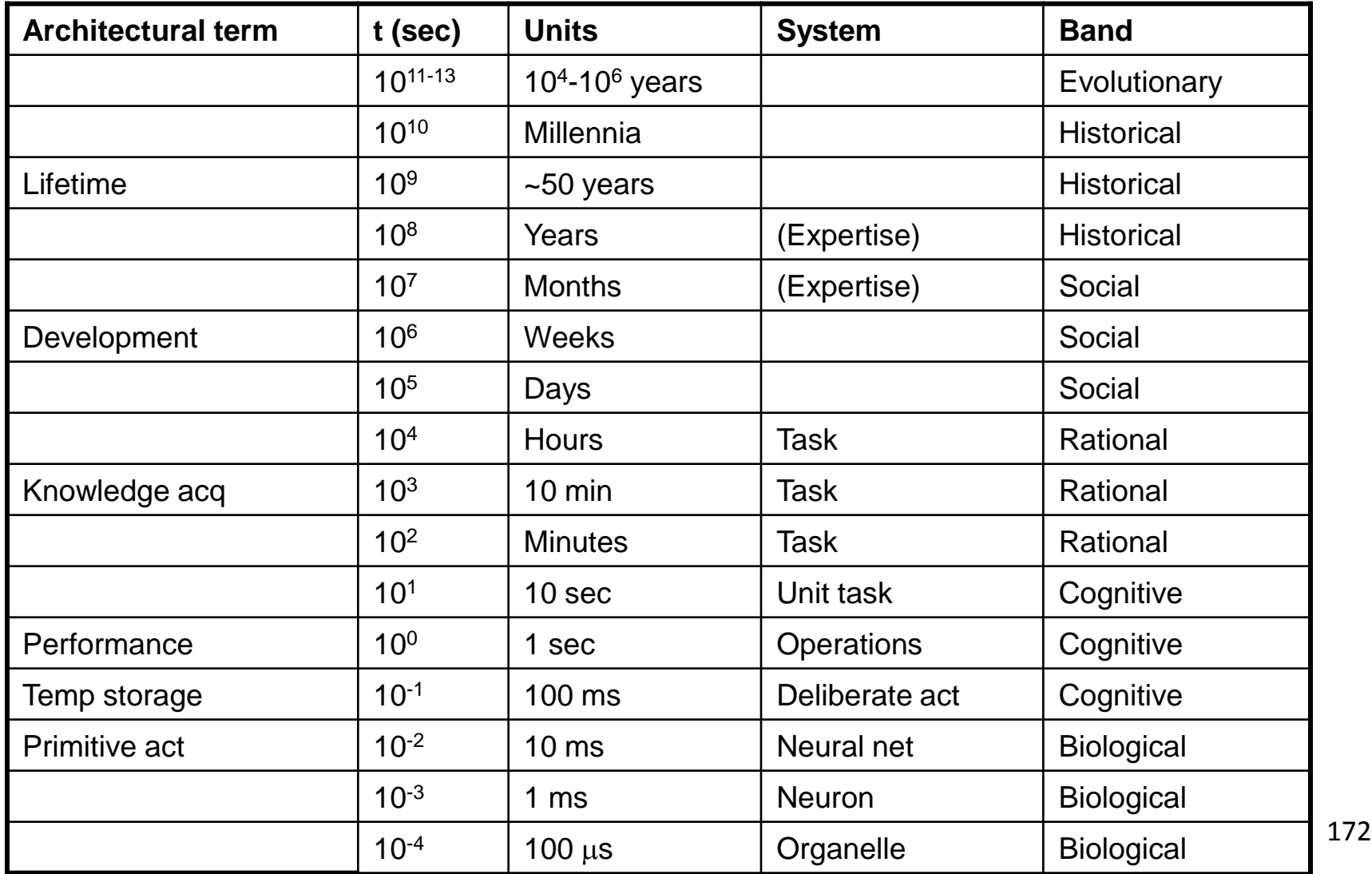

#### Foundational Issues

- Where is the foundation?
	- working from neuron up
	- theory of mind down, or
	- middle in both directions

## Foundational Issues

- Cognitive plausibility
	- common usage
	- formal matching of clever experimental data
	- multi-level justification

- Goal of architecture
- Perception-cognition boundary
- Movement-movement boundary
- Symbolic memory representation Subsymbolic representation
- Strong assumptions

- Goal of architecture
	- AI or Cognitive Science
	- Narrow behavioral focus or broad

• Perception-cognition boundary

• Perception-cognition boundary

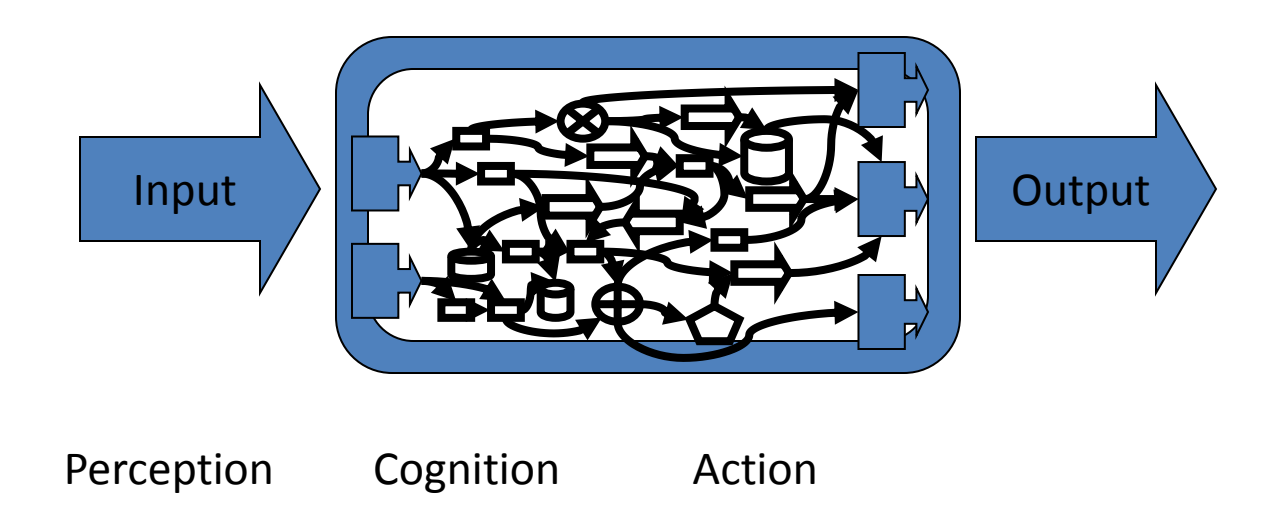

- Perception-cognition boundary
	- where's the edge?
	- how much does one affect the other?
	- being studied
- Movement-movement boundary
	- presumed well defined: thought vs. action
	- "Mirror neurons" challenging definition
	- not focus of study
	- (robotics not the same subject)

- Symbolic memory representation
	- LTM & STM accepted as different
	- Procedural generally accepted as different
	- Episodic different?
	- Images different?
	- Spatial different?
	- (Feelings different?)

- Subsymbolic representation
	- Generally accepted as necessary
	- Architectural design impact not settled
	- Neural representation?
	- Functional mathematical representation?
	- Stochastic representation?

- Strong assumptions
	- disprovable theoretic claims to advance science
	- Newell's UTC stake in the ground
	- Icarus' variation
	- Clarion (& ACT-R) neural representation dependency
	- Modularity and physiological comparisons

- Standard methodologies
- Bottom-up vs. top-down
- Chunk size
- Production size
- Parameter standardization
- Other: modeling or architecture issues

- Standard methodologies
	- Some:
		- rule based behavior
		- some patterns of rules
			- problem solving techniques
			- find, attend, harvest
			- prepare, execute
	- Lack of standard methodologies an indicator of the youth of the field or something else...

- Bottom-up vs. top-down
	- Goal driven or environmentally driven?
	- Goal: procedural process retrieval
	- Env: perception, reactive behavior
	- Mixed? How?

- Chunk size
	- How many slots?
		- Smaller is better
		- When is larger, too large, 7+/- 2? (!)
	- How complicated is a slot
		- indirect references?
		- variable slot names?
		- un-named slots?

- Production size
	- How many conditions?
	- How complicated is the logic?
		- and
		- not
		- or?
		- evaluation function?
	- How many actions on RHS?
	- How complicated are the actions?

- Parameter standardization (ACT-R)
	- Production firing: 50ms
	- Retrieval threshold: varies
	- Move attention: 85ms
	- Imaginal vs. goal buffer: ?
	- others...
	- Other architectures?

- Other: modeling or architecture issues
	- Memory for goals (are goals different?)
	- Multi-tasking (interleaved by model or architecture)
	- Emotion affecting cognition
		- different rules
		- different parameters (eg. RT)
	- Motivation(?)

- Validation criteria
- Validity vs. reliability
- Acceptable evidence

- Validation criteria
	- Statistical hypothesis testing
	- Goodness of fit
	- Verbal protocols

- Validity vs. reliability
	- Well defined phenomenon
	- Clearly demonstrated
	- Explanation rational
	- Explanation/model cognitively plausible

- How demonstrated?
	- match single human on single experiment
	- match multiple subjects on single experiment
	- match data on a wide range of behaviors
	- replicated

### Scope Issues

- Natural Language
- "Numerosity" (sense of quantity, size, etc.)
- Judgment
- Realistic vs. rational behavior
- Social behavior
- Abnormal behavior
- Creativity, art, music

```
• ...
```